# książkiklasybusiness

księgarnia internetowa

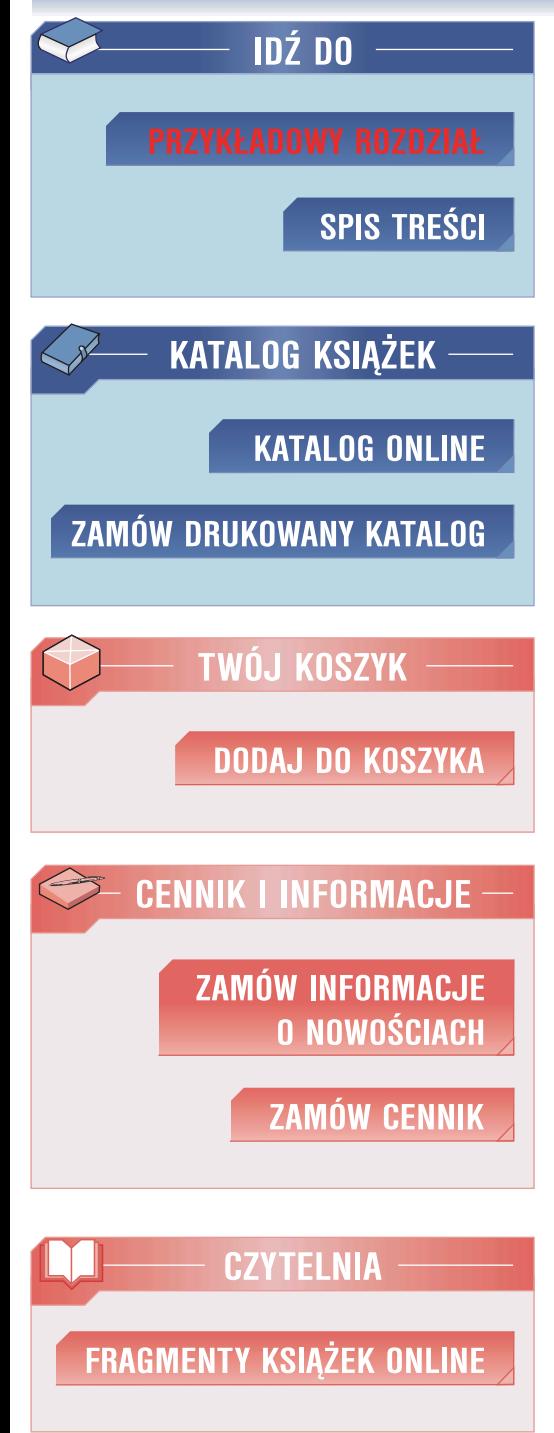

18

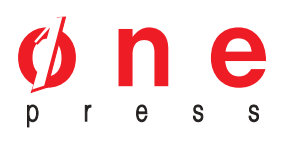

Wydawnictwo Helion ul. Chopina 6 44-100 Gliwice tel. (32)230-98-63 e-mail: helion@helion.pl

# Marketing internetowy w wyszukiwarkach

Autor: Tomasz Frontczak ISBN: 83-246-0254-2 Format: B5, stron: 344

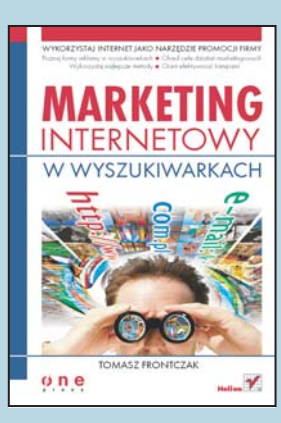

Początkowo internet był wyłącznie medium informacyjnym. Wzrost popularności handlu elektronicznego i dynamiczny rozwój przedsiębiorstw korzystających z sieci sprawił, że dzisiaj pełni jeszcze jedną, niezwykle ważną funkcję – doskonałego, taniego i niemal wszechobecnego narzędzia marketingowego. Aby firmowa strona WWW została zauważona, trzeba ją odpowiednio przygotować i wypromować. Co zrobić, aby wśród setek adresów zwracanych przez wyszukiwarki, nasza strona znalazła się możliwie najwyżej? Jakie zastosować techniki, aby przechytrzyć mechanizmy indeksujące?

Odpowiedzi na te i wiele innych pytań zawiera ksiażka "Marketing internetowy w wyszukiwarkach". Czytając ją, poznasz fakty i mity związane z pozycjonowaniem witryn WWW i korzystaniem z płatnych form promocji. Nauczysz się planować kampanie reklamowa, dobierać słowa kluczowe, stosować narzedzia oferowane przez wyszukiwarki i oceniać rezultaty swoich działań. Dowiesz się, jak działają wyszukiwarki i w jaki sposób klasyfikują treści. I wreszcie najważniejsze – nauczysz się modyfikować kod źródłowy strony WWW tak, aby mechanizm indeksujący jej nie przeoczył.

- Formy reklamy w wyszukiwarkach
- Korzystanie z usług firm zewnetrznych
- Inne formy reklamy internetowej
- Wybór słów kluczowych i ocena ich konkurencyjności
- Reklama płatna w Google AdWords
- Dostosowywanie kodu źródłowego i treści strony do wymagań mechanizmów indeksujących
- Analiza kampanii internetowej

#### Zacznij postrzegać reklamę internetową jako inwestycję

książkiklasybusiness

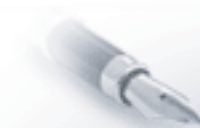

# Spis treści

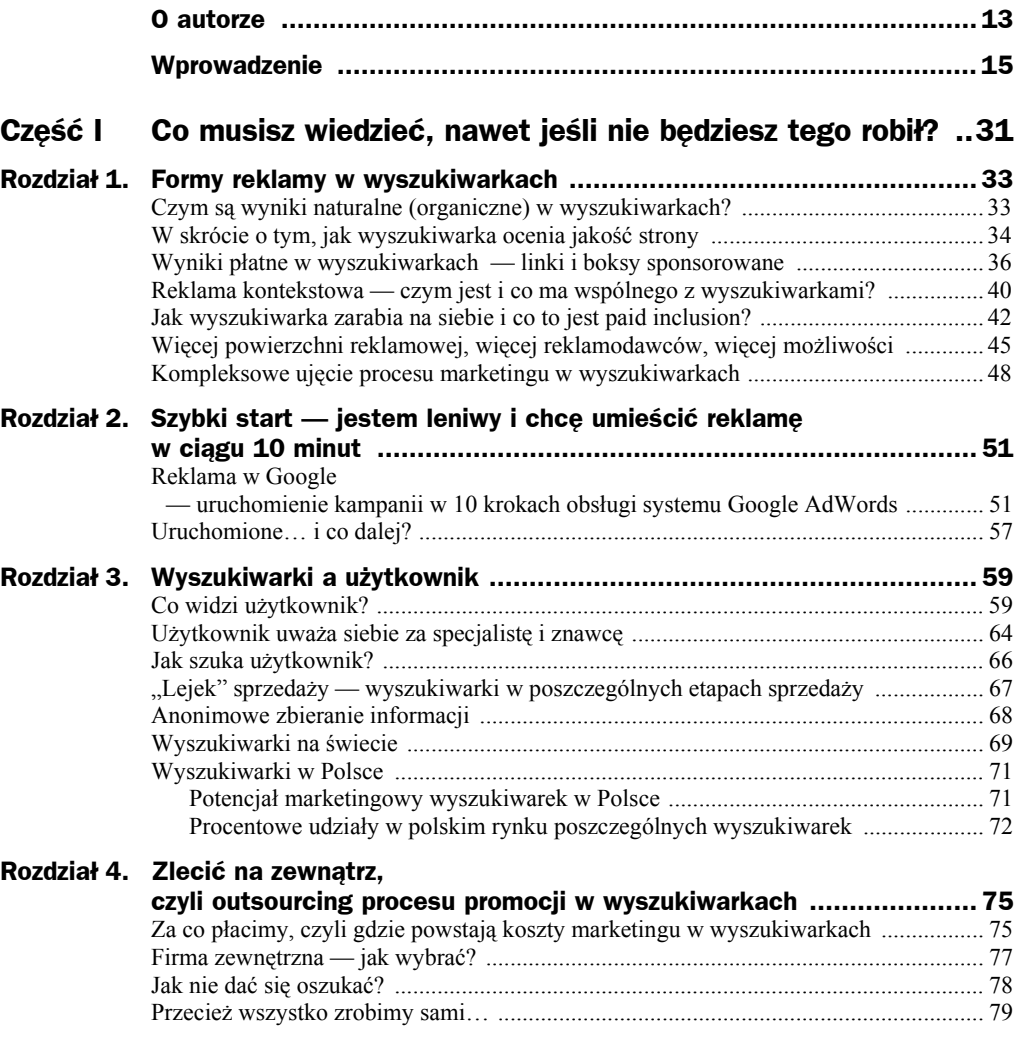

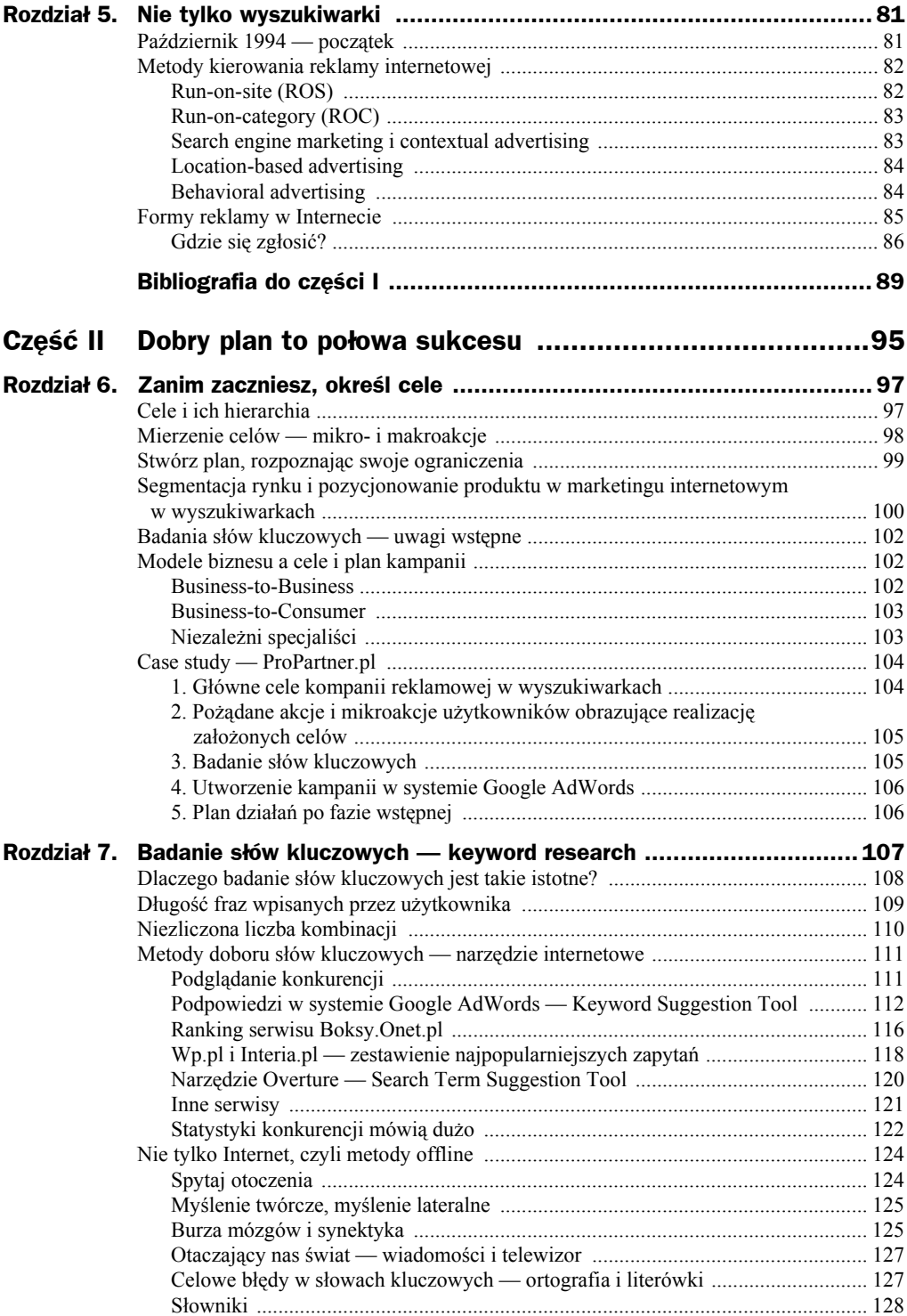

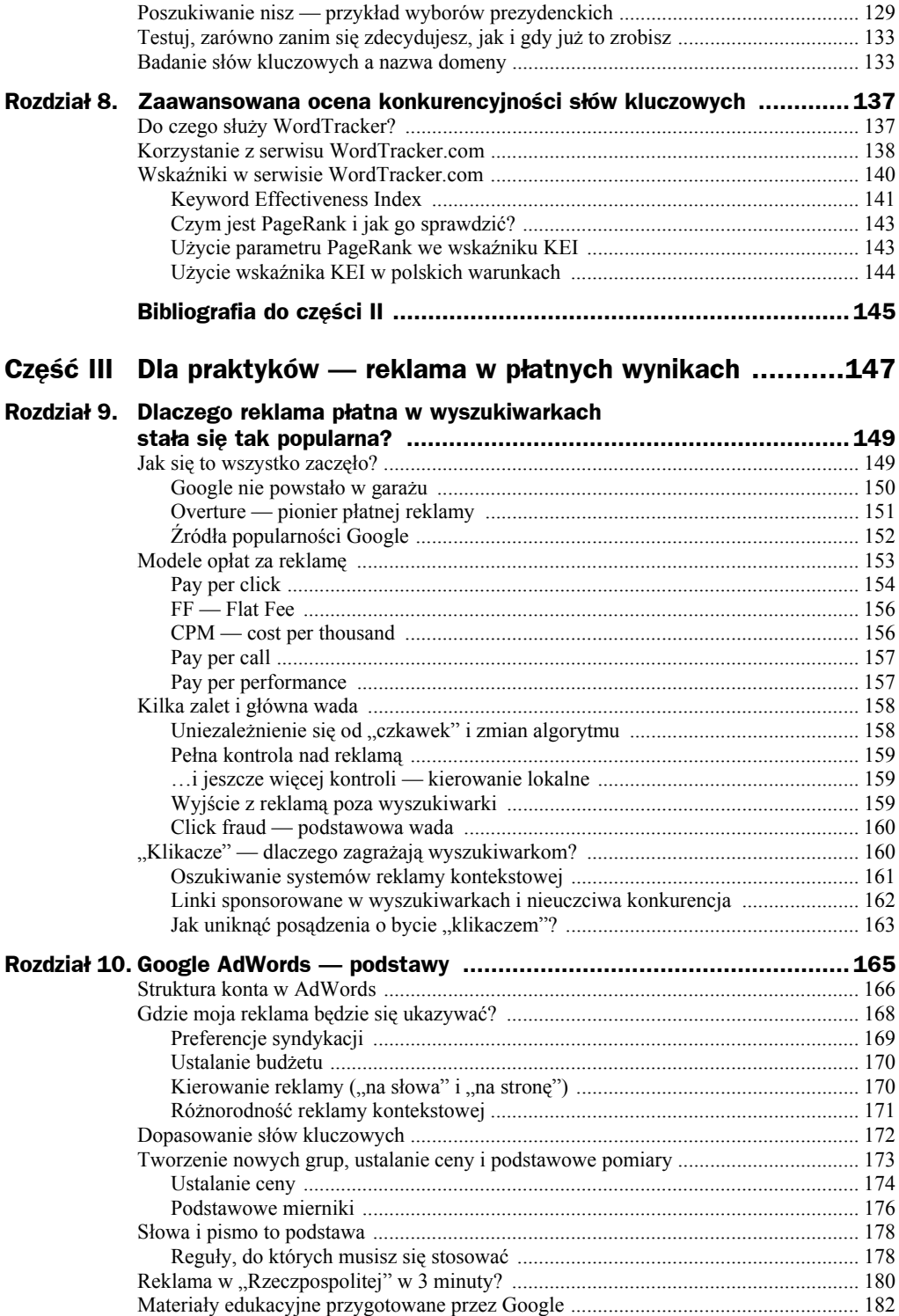

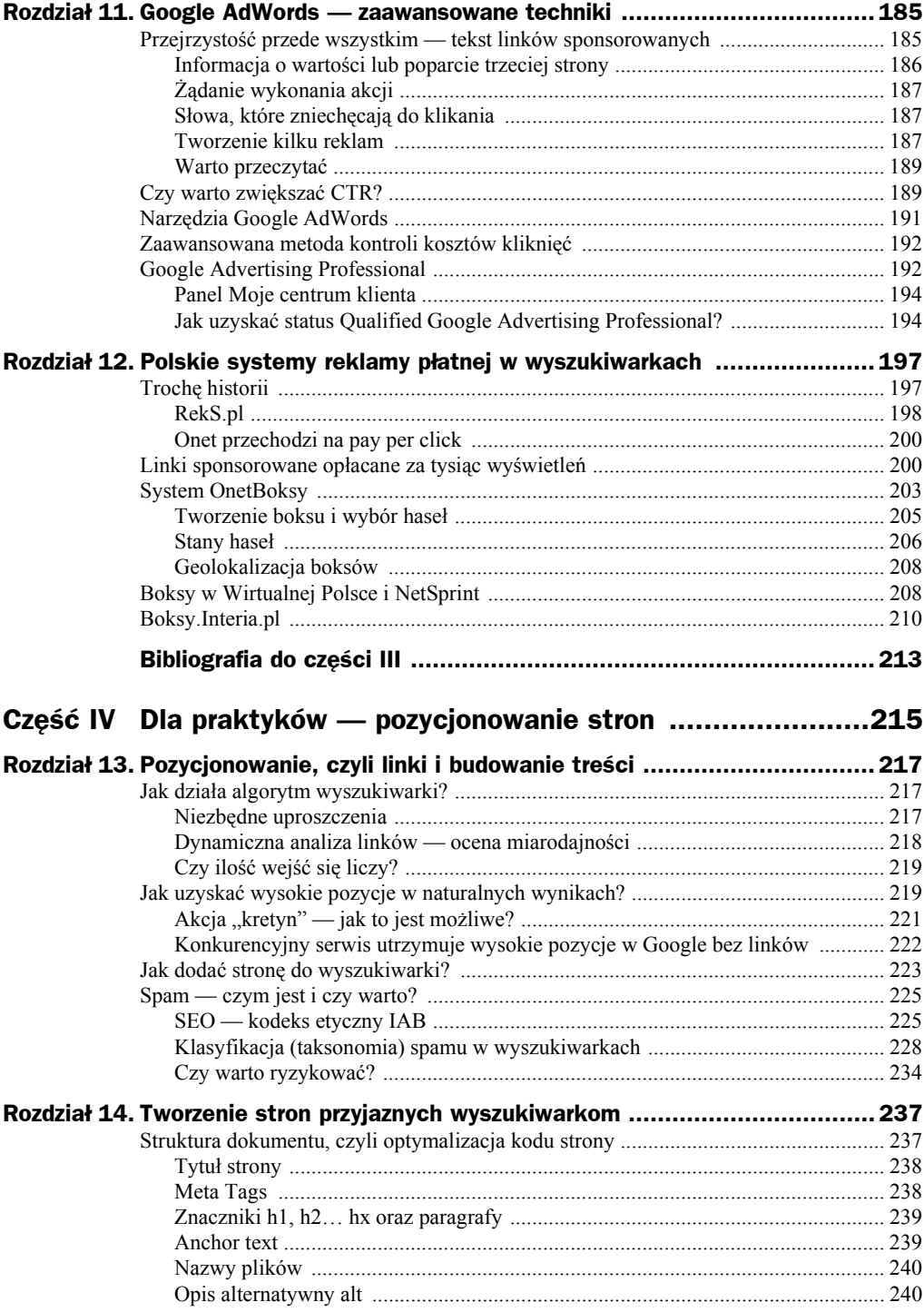

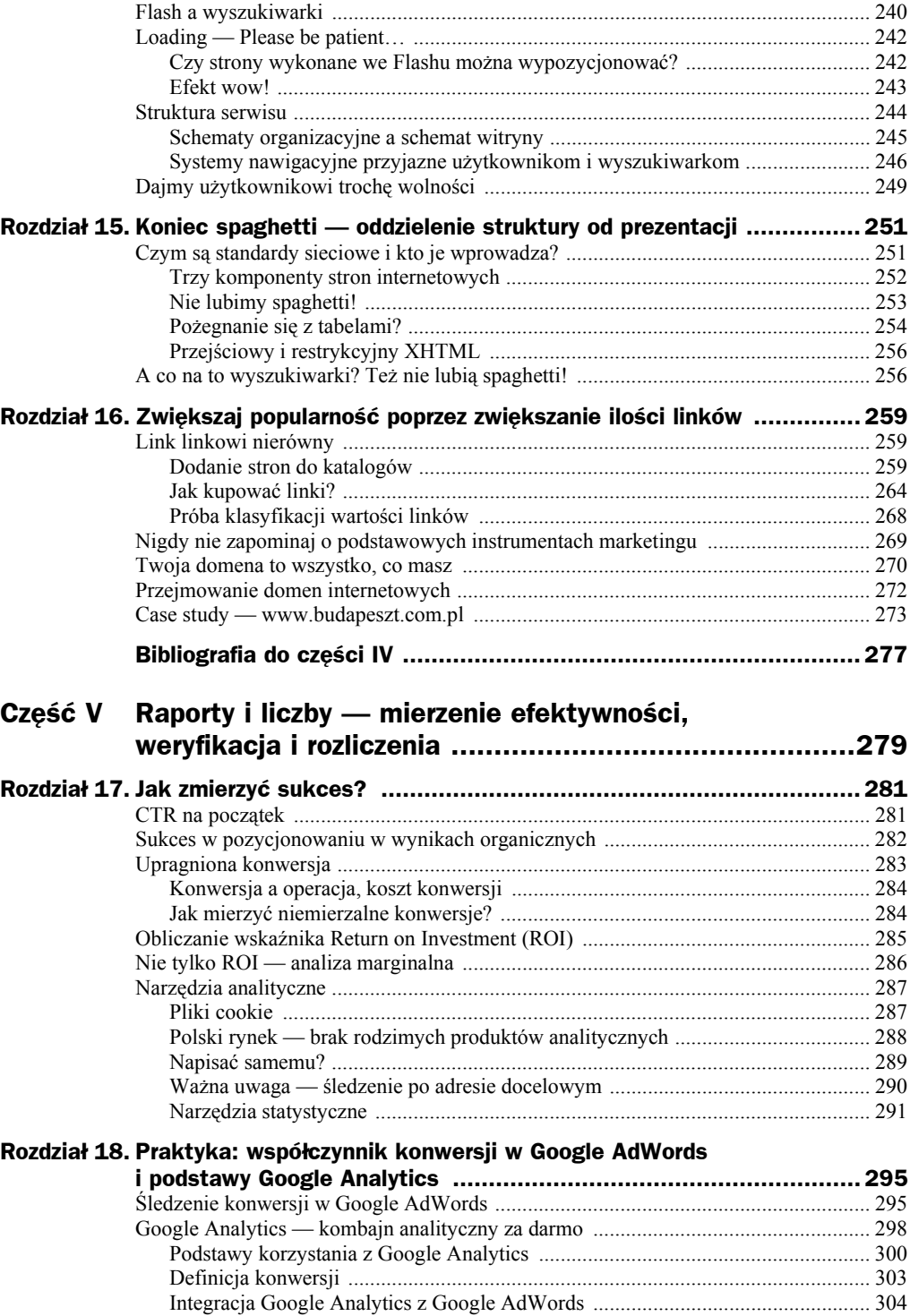

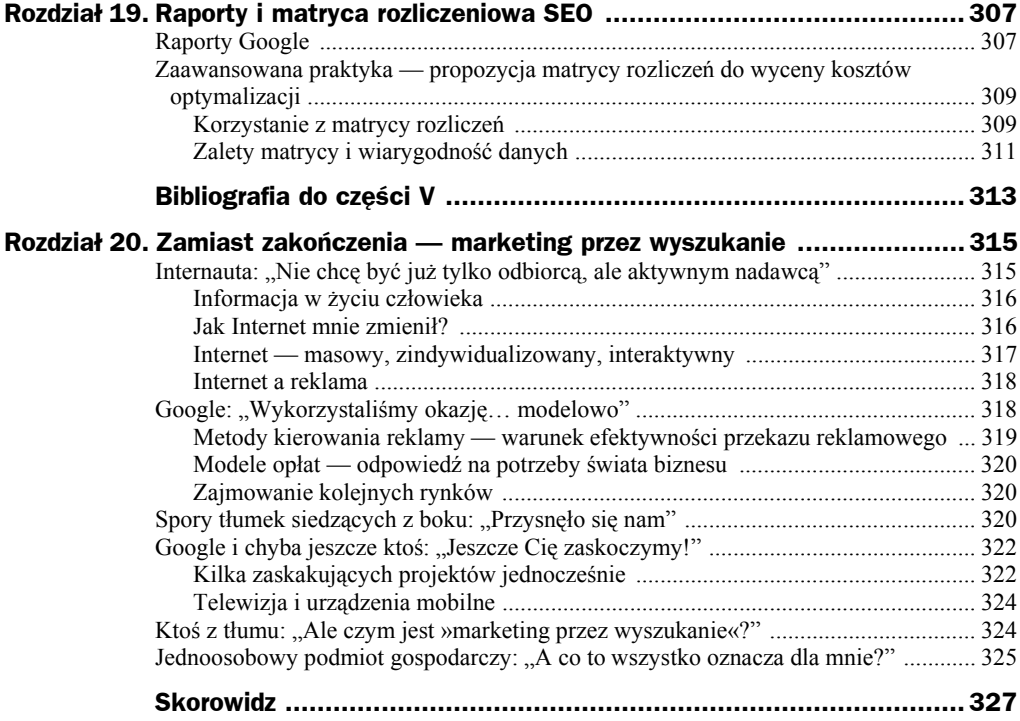

# Rozdział 7. Badanie słów kluczowych keyword research

Zarówno dla organicznej, jak i płatnej reklamy w wyszukiwarkach wspólna i równie znacząca jest faza zbadania języka zapytań i logiki używanej przez potencjalnych odbiorców. Obserwując polski rynek, można zauważyć, że często zapomina się o tym, jak ważny jest etap badań nad słowami kluczowymi (ang. *keyword research*) w procesie promocji serwisu. Wynika to między innymi stąd, że marketingiem w wyszukiwarkach nie zajmują się odpowiednio wyszkoleni w tej dziedzinie specjaliści, a często informatycy i projektanci stron, którzy nie prowadzą odpowiednich badań. Internet pełen jest przypadków stron optymalizowanych dla słów i fraz kluczowych, których nikt nie używa.

Istnieje wiele słów kluczowych i fraz, które są bardzo konkurencyjne. Uzyskanie dla nich wysokiej pozycji może być poza zasięgiem właścicieli serwisów z małym budżetem przeznaczonym na promocję. To samo dotyczy reklamy płatnej, dla której pozycje mogą wiązać się z dużym kosztem za kliknięcie (koszt *CPC*). W takim wypadku w procesie optymalizacji czy reklamy w wynikach płatnych należałoby się raczej koncentrować na poszukiwaniu innych słów lub fraz, zawężonych tematycznie i/lub regionalnie, precyzyjniej opisujących oferowane produkty i usługi.

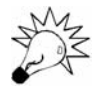

Właściwe podejście do zadania *keyword research* to "jakość ponad ilością". Sama ilość wybranych słów nie jest najistotniejsza i nie powinna być podstawą oceny wykonania zadania. Najważniejszy jest potencjał słów kluczowych do przyciągania nowych klientów, ich zgodność (skorelowanie) z treścią serwisu (ang. *relevance*) oraz akceptowalny poziom konkurencji, jakiemu jesteś w stanie sprostać.

Atrakcyjność słów kluczowych jest szczególnie wysoka, gdy są one popularne lub mogą przyciągnąć klientów gotowych do wykonania pożądanej akcji i jednocześnie charakteryzują się niskim poziomem konkurencyjności (stosunkowo niewiele firm pozycjonuje swoje serwisy lub kupuje reklamę płatną dla danego słowa). Inaczej rzecz ujmując — duże znaczenie ma szukanie niszowych słów, które mimo swego potencjału nie zostały jeszcze w pełni odkryte przez konkurencyjne firmy. Takich słów jest niestety coraz mniej.

Aby sprostać zadaniu doboru słów kluczowych, należy znać metody temu służące i umiejętnie z nich skorzystać. O tym właśnie jest ten rozdział.

# Dlaczego badanie słów kluczowych jest takie istotne?

Problemem doboru słów kluczowych zająłem się szerzej w 2003 roku, pisząc pracę magisterską. Efektem pracy była metoda oceny serwisów samorządowych pod kątem dostępności do informacji. Szczególną uwagę zwracałem na widoczność w wyszukiwarkach. Przy badaniu kilku serwisów okazało się, że samorządy próbują przyciągnąć zagranicznych inwestorów przez przedstawienie swojej oferty inwestycyjnej w obcych językach, najczęściej angielskim. Polskie samorządy nie ustrzegły się jednak błędu polegającego na przetłumaczeniu fraz polskich na język angielski na zasadzie tzw. kalki językowej. Można było (i często nadal można!) taki błąd zaobserwować w kilku serwisach, gdzie fraza "oferty inwestycyjne" została przetłumaczona jako "investments offers" i takie tłumaczenie konsekwentnie było używane w angielskojęzycznej wersji serwisu. Dla takiej frazy serwisy również były promowane w wyszukiwarkach międzynarodowych. Korzystając z odpowiednich narzędzi, należało ustalić, że powinna być użyta fraza "investment opportunities" zamiast niepoprawnej "investments offers". Już na wstępnym etapie pracy, czyli przy doborze słów kluczowych (którego etapu pewnie nie było), został popełniony błąd przekreślający celowość promocji w wyszukiwarkach.

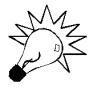

Nieuczciwe firmy z branży marketingu internetowego często reklamują swoje usługi, gwarantując pozycję w pierwszej dziesiątce wyników przy niskich opłatach. Takie firmy opierają swoje działanie na optymalizacji dla słów, które nie są konkurencyjne, za pomocą których użytkownicy wyszukiwarek nie szukają produktów i usług lub które nie odpowiadają profilowi Twoich klientów. Nawet jeżeli to nie Ty zajmujesz się bezpośrednio marketingiem internetowym, warto znać podstawy *keyword research*, aby nie dać się nabrać.

Metody przeszukiwania zasobów sieci wciąż się zmieniają. Pozornie najlepszym podejściem jest chęć zdobycia dobrej pozycji dla jak najszerszego znaczeniowo słowa kluczowego. Warto rozważyć następujący przykład fikcyjnej firmy oferującej nieruchomości na sprzedaż w konkretnym mieście. Zakładając, że na skutek optymalizacji pod kątem wyszukiwarek lub płatnej reklamy serwis znajduje się na wysokich pozycjach dla słów "dom", "domy" i "nieruchomości", na pewno przełoży się to na znaczne zwiększenie wizyt w serwisie firmy. Ale jak często osoby, które szukają, używając słowa "nieruchomości", są zainteresowane ofertą w konkretnym mieście? Szanse są małe, bardziej prawdopodobne jest, że użytkownicy szukają ogólnych informacji dotyczących rynku, a tym akurat nie zajmuje się przykładowa firma. A słowo "domy"? Na myśl przychodzą raczej projekty domów, materiały budowlane, wyposażenie wnętrz itp. Osoby, które wejdą na przykładową stronę z ofertami nieruchomości, mogą czuć się rozczarowane jej zawartością. Tego typu wizyty nie przyniosą żadnych wymiernych efektów (zainteresowania ofertami sprzedaży nieruchomości czy chęć umieszczenia własnej oferty). Jeżeli wizyty pochodzą z płatnej reklamy, zwiększają się jedynie koszty promocji, co nie przekłada się w żaden sposób na zwiększenie przychodu.

Zdecydowanie lepiej promować się dla frazy dwuwyrazowej, np. "nieruchomości poznań", jeżeli firma działa na rynku poznańskim. A może iść o krok dalej i zawęzić jeszcze bardziej, np. do nazwy dzielnicy czy przedmieść danego miasta. Co powiesz na taką frazę: "pośrednictwo nieruchomości wielkopolskie poznań miasto"? Zbyt długa? Nikt dla niej nie będzie szukał? W chwili pisania tych słów statystyki serwisu Boksy Onet podawały (na podstawie danych z 7 dni), że dziennie średnio 41 osób szukało tej frazy. Jak to więc jest z tą długością fraz?

# Długość fraz wpisanych przez użytkownika

Coraz częściej użytkownicy rezygnują z użycia pojedynczych słów na rzecz bardziej skomplikowanych fraz. Z przeprowadzonych przez firmę iProspect badań wynika, że coraz bardziej skomplikowane frazy są wpisywane do wyszukiwarek przez użytkowników Internetu. W tabeli 7.1 zaprezentowany został procentowy udział fraz o określonej długości w poszczególnych latach.

| <b>Rok</b> | Jeden wyraz | <b>Dwuwyrazowe</b><br>frazy | Trójwyrazowe<br>frazy | Czterowyrazowe<br>frazy | <b>Pieciowyrazowe</b><br>frazy |
|------------|-------------|-----------------------------|-----------------------|-------------------------|--------------------------------|
| 2002       | 51%         | 37%                         | 10%                   | $1\%$                   | $1\%$                          |
| 2003       | 43%         | 48%                         | $7\%$                 | $1\%$                   | $1\%$                          |
| 2004       | 39%         | 49%                         | 9%                    | 3%                      | 0%                             |

**Tabela 7.1.** *Udział fraz o określonej długości wpisywanych do wyszukiwarek*

Źródło: Natural SEO Keyword Length Study, iProspect 2004.

Badania były przeprowadzone w ciągu trzech lat. Firma iProspect analizowała dane statystyczne pochodzące z serwisów klientów firmy (analiza wejść na serwisy z naturalnych wyników wyszukiwarek, 39 serwisów w 2002 roku i 44 w 2004). Widać wyraźną tendencję, że użycie jednowyrazowych fraz maleje na korzyść dwuwyrazowych.

Ponieważ badanie iProspect przeprowadzone było na małej próbie, warto dla pełniejszego obrazu przywołać jeszcze jedne sondaże. Z danych przedstawionych przez firmę OneStat.com (tabela 7.2) można wysunąć jeszcze śmielszy wniosek, że użytkownicy Internetu wpisują do wyszukiwarek coraz bardziej skomplikowane frazy.

Badanie OneStat.com zostało przeprowadzone w ciągu dwóch pierwszych miesięcy 2004 roku. Firma OneStat.com oferuje narzędzia do analizy online ruchu w serwisach. Dane zebrane zostały podczas analizy 2 milionów wizyt w serwisach obsługiwanych przez OneStat.com. Są to dane globalne, OneStat.com jest firmą europejską i monitoruje serwisy na całym świecie. Wyniki można interpretować dwojako. Z jednej strony

| <b>Fraza</b>          | <b>Udział procentowy</b> |  |
|-----------------------|--------------------------|--|
| Dwuwyrazowe frazy     | 32,58%                   |  |
| Trójwyrazowe frazy    | 25,61%                   |  |
| Jeden wyraz           | 19,02%                   |  |
| Czterowyrazowe frazy  | 12,83%                   |  |
| Pięciowyrazowe frazy  | 5,64%                    |  |
| Sześciowyrazowe frazy | $2,32\%$                 |  |
| Siedmiowyrazowe frazy | 0.98%                    |  |

**Tabela 7.2.** *Udział fraz o określonej długości wpisywanych do wyszukiwarek*

Źródło: OneStat.com, 2004.

najpopularniejsze są zapytania dwuwyrazowe (32,5%), dużą popularnością cieszą się także trójwyrazowe. Jednak ciągle ponad połowa wszelkich zapytań (51%) to krótkie frazy  $1 - 2$  wyrazowe.

# Niezliczona liczba kombinacji

W polskich warunkach dobór odpowiednich słów kluczowych nie jest sprawą łatwą. Liczba mnoga i pojedyncza rzeczowników, ich odmiana, koniugacja czasowników, to wszystko tworzy niezliczoną liczbę kombinacji. Do tego sprawę komplikują polskie litery, często zdarza się, że użytkownicy nie używają ich przy wyszukiwaniu.

Załóżmy, że chcemy wypromować stronę z ofertą zabudowy stoisk targowych. Jaką frazę wybrać? Istnieje wiele możliwości: "zabudowa stoisk targowych", "zabudowa stoiska targowego", "stoiska targowe", "stoisko targowe", "projektowanie stoisk", "projektowanie stoiska", "budowa stoisk", "stoiska" czy "stoisko" (kombinacje można by jeszcze mnożyć).

Pamiętaj, że dla fraz "stoiska zabudowa" i "zabudowa stoiska" wyszukiwarka zwraca różniące się wyniki. Poza tym, użytkownik może użyć różnych wariantów zapytań, np.:

zabudowa stoisk — wyszukiwarka zwróci wszystkie strony, które zawierają słowa "zabudowa" i "stoisk";

"zabudowa stoisk" — zostaną pokazane te strony, gdzie słowa "zabudowa" i "stoisk" występują obok siebie w podanej kolejności;

zabudowa stoisk -agencja -reklamowa - wyniki nie będą zawierały tych stron, na których występują słowa "agencja" i "reklamowa".

Możesz skorzystać z narzędzi internetowych, które pomogą Ci dobrać słowa. Istnieje kilka, wśród których najistotniejsze to *Google AdWords — Keyword Suggestion Tool*. Wyniki uzyskane za pomocą narzędzi internetowych należy później weryfikować przez badania przeprowadzane na postronnych osobach. Proces wyboru słów kluczowych może przebiegać w drugą stronę (zaczynasz od "metod offline") albo wykorzystywane metody mogą się przeplatać.

# Metody doboru słów kluczowych — narzędzie internetowe

Trudno pokazać uniwersalną metodę wyboru słów kluczowych. Jest to umiejętność wykrywania nowych faktów i związków między nimi z wykorzystaniem hipotez, które trzeba weryfikować, a w miarę potrzeb stawiać nowe. Oznacza to, że metody doboru słów kluczowych to metody heurystyczne. Nie da się więc opisać tego doboru za pomocą jednoznacznego algorytmu.

Zacznijmy od zbierania faktów poprzez podglądanie konkurencji. Później zaprezentuję narzędzia dostępne w sieci. Staraj się połączyć i zweryfikować dane zdobyte przez Internet z wynikiem badań i obserwacji przeprowadzonych poza siecią, którym będzie poświęcony kolejny podrozdział.

## **Podglądanie konkurencji**

Warto przypatrzyć się już istniejącym stronom o danej tematyce i sprawdzić, jakie słowa znajdują się w znacznikach <meta name="Keywords">, <meta name="Description"> oraz <title> w kodzie html witryny. Można tego dokonać poprzez podejrzenie kodu strony z wykorzystaniem funkcji *Widok/Źródło* w wyszukiwarce Internet Explorer. Przykład zaprezentowany na rysunku 7.1 pokazuje dużą ilość słów kluczowych wytypowanych przez projektanta strony. Co prawda umieszczenie ich w ten sposób i w takiej ilości ma znikome znaczenie dla pozycji w rankingach analizowanej strony, ale dla nas, poszukujących słów kluczowych, może mieć inspirującą wartość.

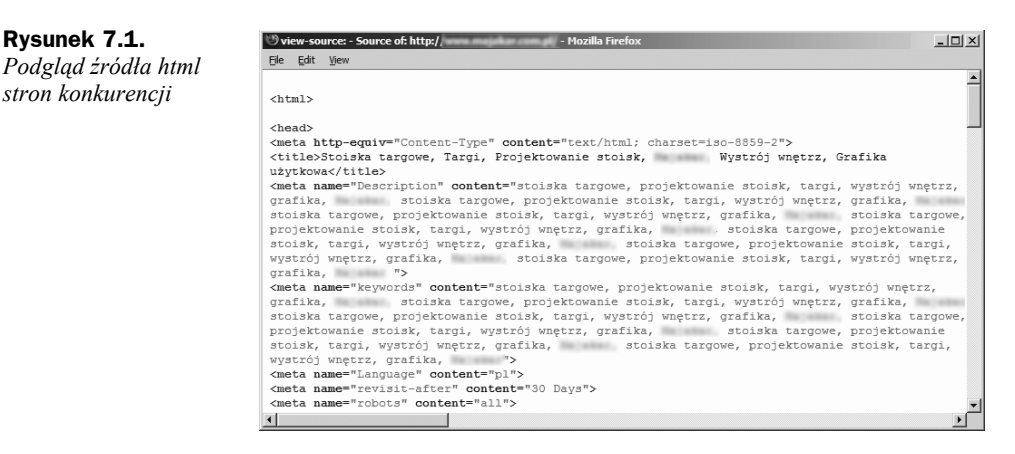

Umieszczenie przez autora strony słowa kluczowego w jej tytule (znaczniku <title>) najczęściej przekłada się na to, że dany serwis oferuje produkty lub usługi powiązane z tym wyrazem. Jak znaleźć serwisy, które używają interesującego nas słowa kluczowego? Korzystając z odpowiednio skonstruowanych zapytań w Google, które umożliwią nam szukanie haseł tylko w tytułach stron:

- ◆ allintitle: "zabudowa stoisk" wyszuka wszystkie te strony, w których tytule fraza "zabudowa stoisk" występuje dokładnie w takiej formie.
- allintitle: zabudowa OR stoisk wyszuka wszystkie te strony, w których tytule występuje słowo "zabudowa" lub "stoiska".
- ◆ allintitle: zabudowa stoisk wyszuka wszystkie te strony, w których tytule w dowolnej kolejności występują słowa "zabudowa" i "stoiska".

Poprzez bazę kilkunastu stron, sprawdzanie dla różnych wariantów słów kluczowych i podglądanie kodu html możemy dowiedzieć się wielu ciekawych rzeczy.

# **Podpowiedzi w systemie Google AdWords — Keyword Suggestion Tool**

Google wraz ze swoim systemem reklamy płatnej Google AdWords oferuje narzędzie służące do sugerowania słów kluczowych. Jest to najważniejsze narzędzie i powinieneś się z nim zapoznać w pierwszej kolejności. Można z niego skorzystać za darmo (wystarczy mieć konto w systemie AdWords — jego założenie nic nie kosztuje i nie musi ono być aktywne). Po wejściu na stronę *https://adwords.google.com* i zalogowaniu się wybierz *Narzędzia/Narzędzie zarządzania słowami kluczowymi*. W nowym oknie ukaże się panel *Google AdWords: Keyword Tool* z polem służącym do wprowadzenia słów (rysunek 7.2).

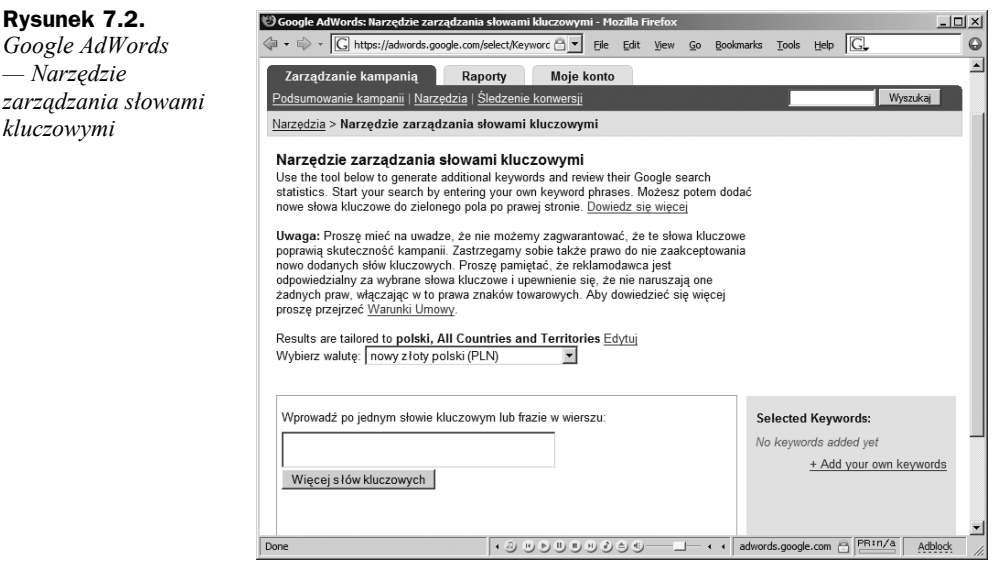

Wystarczy, że w tym polu wpiszesz jedno słowo związane z tematyką strony internetowej, a narzędzie Google po naciśnięciu przycisku *Więcej słów kluczowych* pokaże bardziej specyficzne słowa kluczowe (*More specific keywords*) i dodatkowe słowa kluczowe (*Additional keywords to consider*). Przed tym warto jednak rozwinąć opcje językowe, klikając link *Edytuj* przy *Results are tailored to*. Na ekranie ukaże się wtedy lista języków i krajów (rysunek 7.3). Dzięki temu możesz zawęzić poszukiwania dla danego języka lub danych pochodzących z wybranego kraju. Wybranie waluty potrzebne jest dla wstępnej wyceny kosztu promocji słów kluczowych, co zostanie dokładniej omówione w III części tej książki.

#### **Rysunek 7.3.**

*Wybór języka i kraju, dla którego będą zawężone propozycje słów kluczowych*

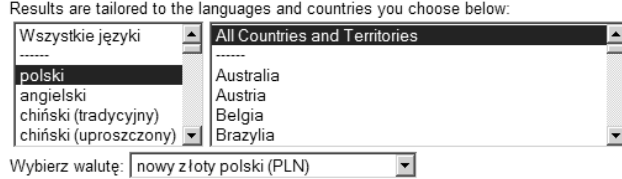

Załóżmy, że szukasz słów kluczowych dla serwisu internetowego przeznaczonego dla anglo- i niemieckojęzycznych turystów zainteresowanych informacjami o Gdańsku. W polu tekstowym wpisz więc słowo gdansk (obcokrajowcy nie używają polskich liter), wybierz język angielski i wszystkie kraje (*All Countries and Territories*). Google wyświetli wiele bardziej specyficznych fraz, z których możesz wybrać te, które najbardziej odpowiadają profilowi Twojego serwisu. Jeżeli oferujesz serwis rezerwacji hoteli, wybierz te bezpośrednio związane są z tą tematyką, a zrezygnuj z tych, które mało wspólnego mają z branżą, w jakiej działasz. Poniżej bardziej specyficznych fraz zaprezentowane są propozycje dodatkowych słów kluczowych. Być może niektóre z nich będą dla Ciebie również pomocne (pośrednio powiązane z tematyką Gdańska). Powtórz procedurę dla języka niemieckiego (wybierz język niemiecki i kraj Niemcy). Zamiast pojedynczego słowa gdansk wpisz także niemieckojęzyczną nazwę Gdańska oraz inne miasta Trójmiasta:

gdansk, danzig, sopot, gdynia.

Narzędzie Google umożliwia segregację słów na podstawie *Natężenia Poszukiwań*. Z menu rozwijanego *Show columns* wybierz *Keyword popularity*. Na ekranie ukaże się lista słów z dwiema dodatkowymi kolumnami — *Konkurencyjność Reklamodawcy* i *Natężenie Poszukiwań*. Klikając *Natężenie Poszukiwań*, uszeregujesz listę według popularności poszczególnych słów (rysunek 7.4). W badaniu słów kluczowych używaj różnych kombinacji wyrazów wpisanych na początku dla różnych krajów. Staraj się wyciągnąć wnioski o sposobach poszukiwania przez użytkowników Internetu z każdego wyniku.

Darmowe narzędzie Google wystarczy nam, aby ocenić, że wybór słów "domy" i "dom" nie jest najlepszy dla firmy oferującej nieruchomości (przykład z początku rozdziału). We frazach powiązanych tematycznie dominują zapytania o projekty, domy maklerskie, dom wczasowy, domy ekologiczne i zagadnienia związane z architekturą. Dla poszukiwań słowa "dom" koniecznie należy zawęzić kraj do Polski, gdyż w języku angielskim "dom" jest skrótem od "Document Object Model".

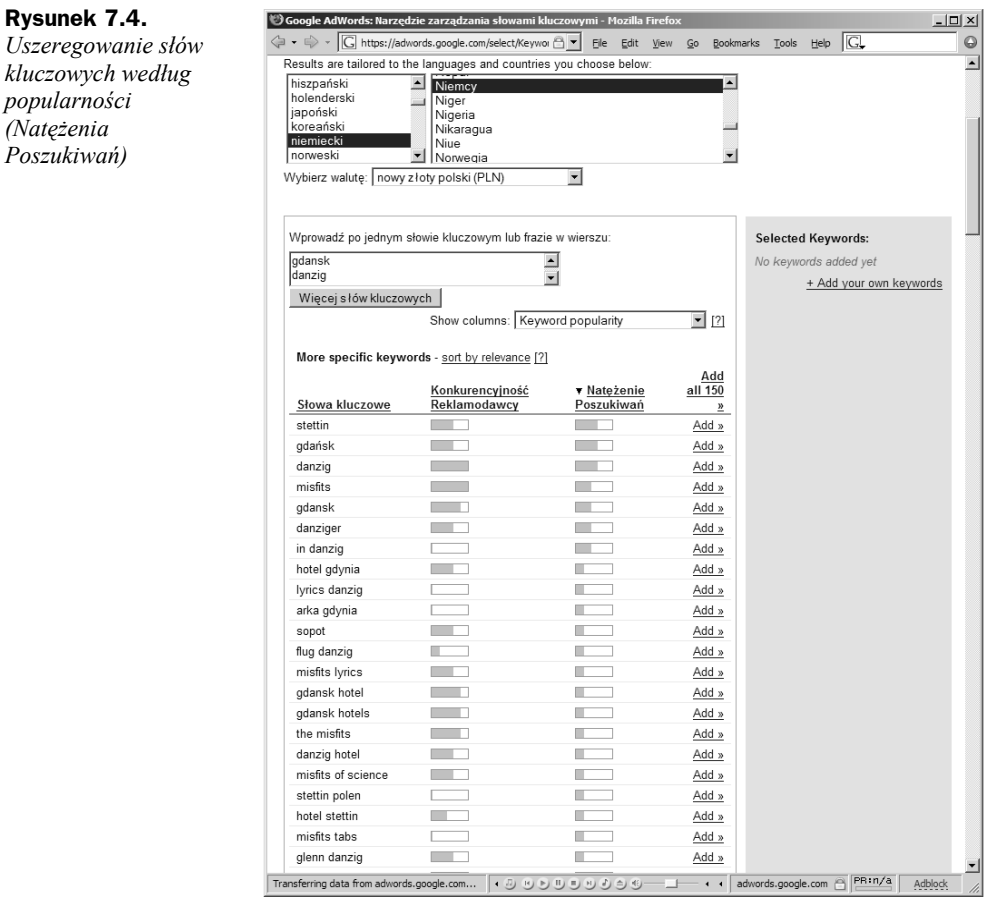

Podobnie szybko znajdziemy rozwiązanie problemu przetłumaczenia frazy "oferty inwestycyjne". Wystarczy wpisać dla języka angielskiego słowo investments i przeanalizować zwrócone propozycje słów kluczowych. Wśród nich w ogóle nie występuje fraza "investments offers", a wśród najbardziej popularnych można znaleźć "investment opportunities" czy "investment opportunity".

W celach ćwiczeniowych przeanalizujmy jeszcze jeden przykład. Załóżmy, że masz do wypromowania serwis prezentujący ofertę edukacyjną dla osób zainteresowanych dwuletnimi kursami pedagogicznymi, po których zdobywa się pełne prawa wykonywania zawodu nauczyciela. Na początek proponuję Ci wpisanie różnych form słowa "pedagogika":

pedagogiczny, pedagogiczne, pedagogika, nauczycielski.

**Rysunek 7.4.**

*popularności (Natężenia Poszukiwań)*

Dla pełniejszego obrazu dodaj także słowo "nauczycielski". Narzędzie Google zwróci wiele słów kluczowych, z których już na wstępie można wybrać najbardziej odpowiednie. Oto część przykładowej listy wraz ze wstępną oceną (stylem pogrubienie zaznaczyłem słowa najbardziej odpowiadające profilowi wraz z komentarzem):

**pedagogika** — słowo do rozważenia, być może jednak zbyt ogólne;

**pedagogika studia** — czy osobę zainteresowaną studiami, będzie także interesował dwuletni kurs? W zależności od tego, jaka jest Twoja odpowiedź na to pytanie, wybierz tę frazę lub nie;

**studia pedagogiczne** — uwagi jw.;

- pedagogika specjalna;
- pedagogika pracy;

pedagogika ogólna;

pedagogika resocjalizacyjna;

szkolne i pedagogiczne;

pedagogiczne;

wydawnictwo szkolne i pedagogiczne;

nadzór pedagogiczny;

pedagogika społeczna;

pedagogika opiekuńczo;

**kursy pedagogiczne** — fraza jednoznacznie związana z ofertą;

wydawnictwa szkolne i pedagogiczne;

**kurs pedagogiczny** — fraza jednoznacznie związana z ofertą;

głos nauczycielski;

grono pedagogiczne;

**podyplomowe pedagogika** — podyplomowe, czyli nie studia, a więc kurs pedagogiczny — to jest dobra fraza;

#### **szkoły pedagogiczne** — do rozważenia;

pedagogika wczesnoszkolna;

psychologiczno pedagogiczne;

wydawnictwo pedagogiczne;

staż nauczycielski;

#### **uprawnienia pedagogiczne** — do rozważenia;

księgarnie pedagogiczne;

```
studia podyplomowe pedagogika — podyplomowe, czyli nie studia,
a więc kurs pedagogiczny — to jest dobra fraza;
pedagogika lecznicza;
pedagogika rewalidacyjna;
wydział pedagogiczny;
studium pedagogiczne — fraza jednoznacznie związana z ofertą;
podyplomowe pedagogiczne — fraza jednoznacznie związana z ofertą;
uczelnie pedagogiczne — do rozważenia.
```
Analizując dalsze pozycje, zwróć uwagę na to, że występują na nich wielowyrazowe frazy zawierające także nazwy miast, jak np.:

```
kurs pedagogiczny kraków;
kurs pedagogiczny w warszawie;
kurs pedagogiczny poznań.
```
Na początku warto rozważyć promocję właśnie dla tego typu fraz. Co prawda takie zapytania występują rzadko, ale identyfikują dokładnie potrzebę poszukującego (zawężając ją do miasta). Promocja dla tego typu fraz wymaga minimalnych nakładów finansowych (włączając obie formy reklamy w wyszukiwarkach — naturalną i płatną).

Serwis Google umożliwia, jak to już zostało pokazane, uszeregowanie słów kluczowych według natężenia zapytań. Nie są podawane jednak żadne konkretne wartości, a jedynie ta na syntetycznej skali. Jeżeli interesują Cię konkretne ilości zapytań dla słów kluczowych, pomocny może Ci być ranking najpopularniejszych słów Onetu (dla polskich fraz) oraz serwis oferowany przez Overture (frazy angielskie).

## **Ranking serwisu Boksy.Onet.pl**

Ranking Onetu (*http://boksy.onet.pl/ranking.html*, rysunek 7.5) to funkcjonalne narzędzie. Dla języka polskiego jest jedynym, które podaje konkretną ilość zapytań. Ranking ma jednak swoje wady. Dwie główne to umieszczenie w rankingu tylko najpopularniejszych słów i jego spora sezonowość.

Baza wyszukiwań wykonanych przez użytkowników wyszukiwarki Onetu, która jest podstawą rankingu, aktualizowana jest codziennie. Pokazywana ilość zapytań dla danego słowa kluczowego to średnia z ostatnich 7 dni. Aby słowo zostało uwzględnione w rankingu, użytkownicy muszą pytać o nie w ostatnim tygodniu co najmniej 100 razy, czyli średnio 14 razy dziennie. Ze względu na takie założenia, ranking ulega sezonowości. Jeżeli więc chcemy sprawdzić popularność słów kluczowych związanych z Dniem Kobiet, jedyna możliwość to przeprowadzenie badania w okresie bliskim 8 marca.

**Rysunek 7.5.** *Ranking najpopularniejszych słów w Onet.pl*

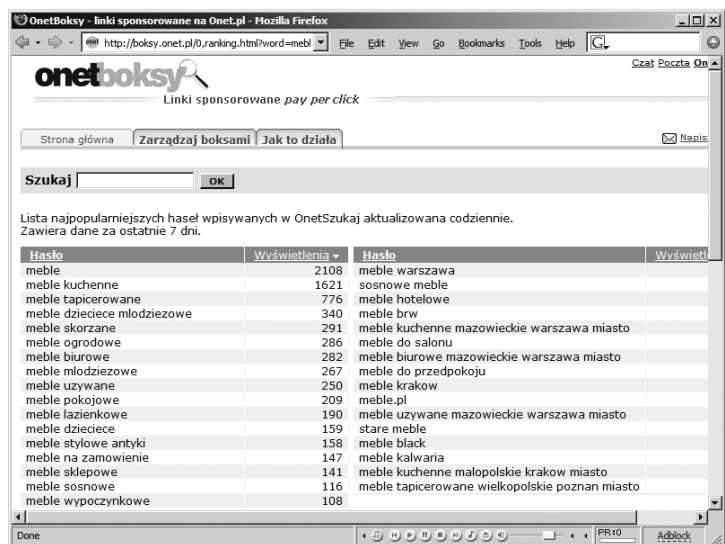

Korzystanie z rankingu jest banalne. Wystarczy wpisać słowo kluczowe lub jego fragment w pole *Szukaj* i wcisnąć przycisk *OK*. Należy pamiętać, że ranking nie uwzględnia polskich liter. Ilość wyświetleń dla gdańsk to suma zapytań dokonanych przez użytkowników, którzy wpisali zarówno gdańsk, jak i gdansk. Poniekąd to jest również wada, gdyż nie pozwala zweryfikować częstotliwości używania polskich liter w zapytaniach kierowanych przez polskich użytkowników. Przy weryfikacji ilości zapytań należy wziąć pod uwagę aktualny udział wyszukiwarki Onetu na rynku.

Ranking Onetu jest o tyle interesujący, że baza danych budowana jest bezpośrednio na podstawie aktywności użytkowników najpopularniejszego portalu w Polsce. Jeżeli autorzy serwisu rozbudowaliby bazę o możliwość poszukiwań w większym obszarze czasowym, ranking stałby się bardziej użyteczny.

Oprócz rankingu na swojej stronie głównej Onet prezentuje 20 najpopularniejszych tematów w wyszukiwarce (rysunek 7.6 — *Hit 20 — najpopularniejsze tematy w Wyszukiwarce*). Nie są to konkretne słowa kluczowe, ale bloki tematyczne. Zestawienie prezentuje aktualne zainteresowania użytkowników portalu. Jeżeli chcesz promować swój serwis dla najpopularniejszych w danym okresie tematów, zaglądaj tutaj. Chcesz być na bieżąco i orientować się, co w danym okresie jest modne/cool/trendy/jazzy/ niemodne/minione/przebrzmiałe/passé (niepotrzebne skreślić), to także radzę tutaj zaglądać. Wszystkim tym, którzy potrafią żyć poza głównym obiegiem popkultury i zadać w towarzystwie pytanie (budząc tym ogólne zdziwienie) w stylu "Kto to jest Mandaryna?" (dzień po koncercie w Sopocie), polecam również zestawienie najpopularniejszych zapytań Wirtualnej Polski i Interii.

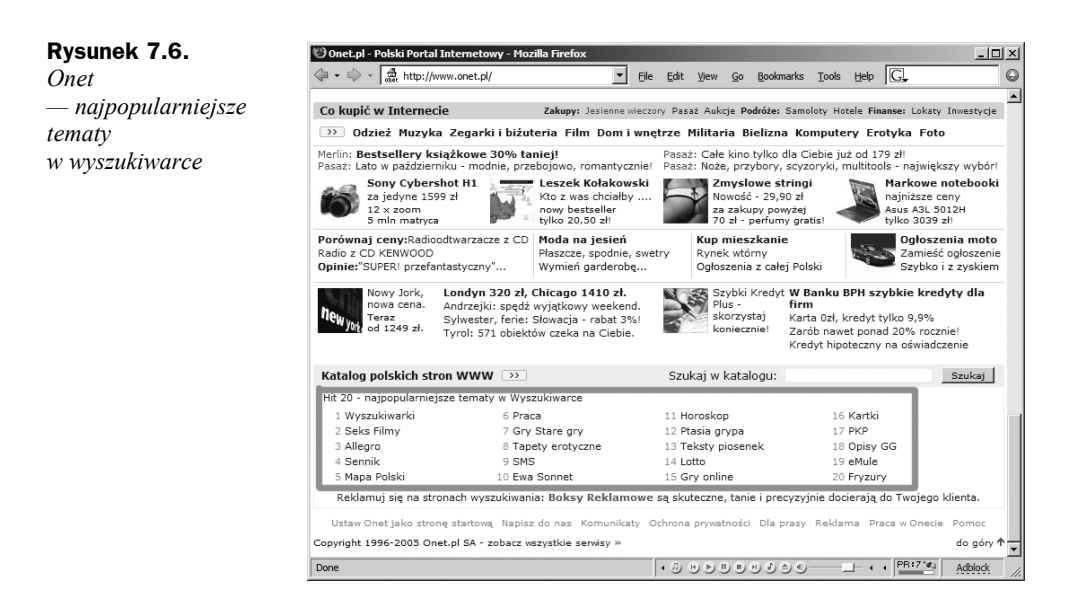

## **Wp.pl i Interia.pl — zestawienie najpopularniejszych zapytań**

Portal Wirtualna Polska udostępnia pod adresem *http://szukaj.wp.pl/najpop.html* zestawienia najpopularniejszych wyrażeń wpisywanych do wyszukiwarki (rysunek 7.7). Ranking podzielony jest na kilka kategorii, np.: wydarzenia, muzyka, literatura, programy komputerowe, nazwy własne, uczelnie itp. Dla każdej z kategorii wyświetlanych jest 10 najpopularniejszych słów kluczowych. Dużą zaletą jest możliwość podejrzenia danych historycznych w poszczególnych tygodniach, najstarsze dane pochodzą z okresu 17.11. – 23.11.2003. Do każdego tygodnia dodany jest komentarz wyników. Strona jest ciekawą podstawą dla badań socjologicznych nad zainteresowaniami Polaków w poszczególnych okresach. Dla osób zajmujących się marketingiem internetowym serwis może być podpowiedzią o najbardziej popularnych słowach (top 10 w poszczególnych kategoriach). Serwis nie jest jednak pomocny w rozwiązaniu problemów z zakresu słów niszowych.

Jako ciekawostkę można potraktować stronę *http://szukaj.wp.pl/zapytania.html*, gdzie prezentuje się 10 ostatnich zapytań w serwisie Wirtualnej Polski (rysunek 7.8). W późnych godzinach nocnych, kiedy mało osób korzysta z wyszukiwarki, odświeżając co chwilę tę stronę, można wychwycić poszczególne osoby, które zmieniają swoje zapytania dla tematycznie powiązanych haseł. Najpopularniejsze tematy z wyszukiwarki są również prezentowane na stronie głównej przez Interię (rysunek 7.9), choć w bardzo oszczędnej formie.

#### **Rysunek 7.7.**

*Wirtualna Polska — najpopularniejsze zapytania w danym tygodniu z podziałem na kategorie*

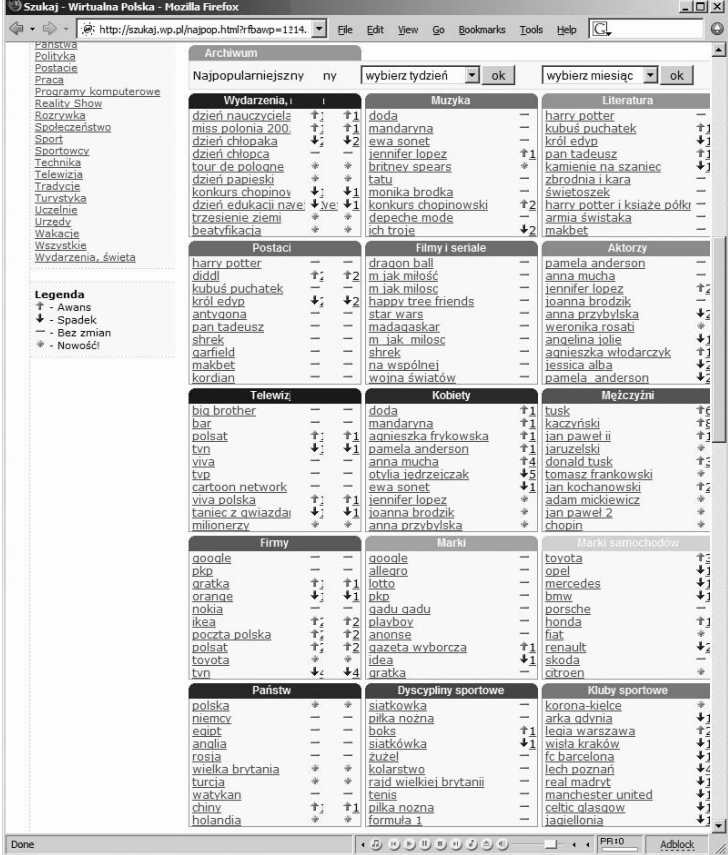

#### **Rysunek 7.8.**

*Wirtualna Polska — ostatnie zapytania*

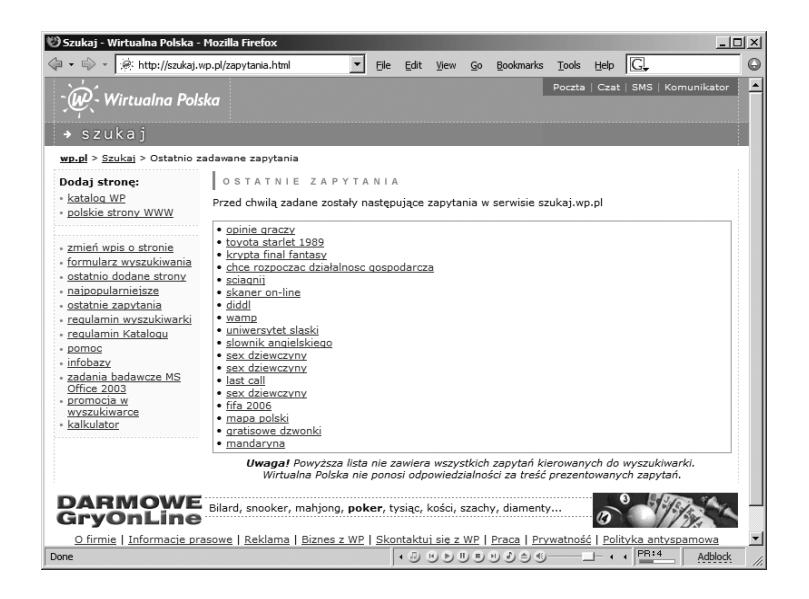

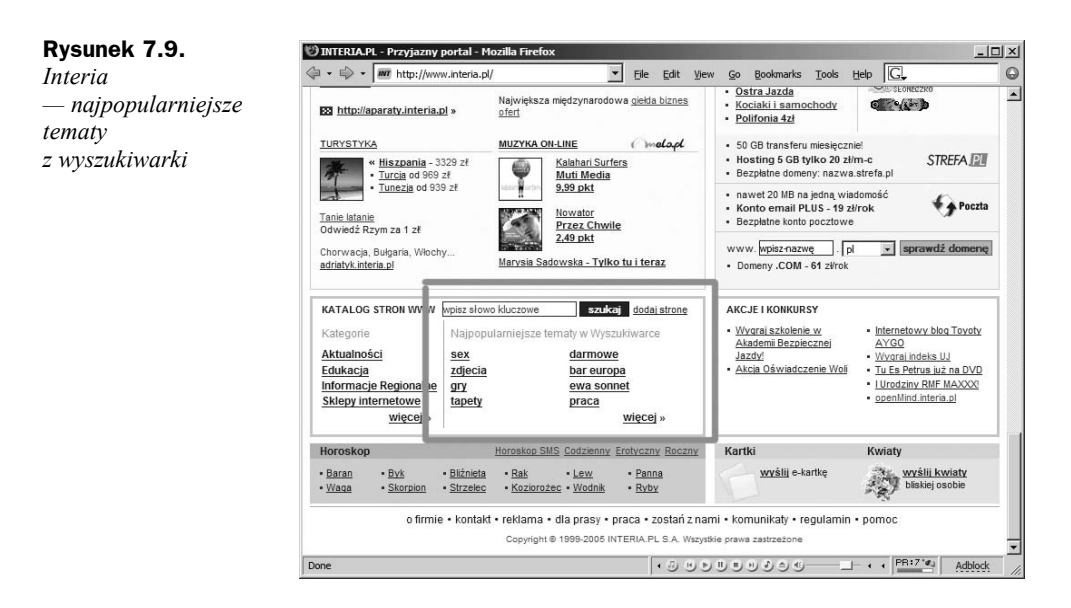

# **Narzędzie Overture — Search Term Suggestion Tool**

Overture (kiedyś samodzielna firma, teraz integralna część koncernu Yahoo) to dostawca reklamy płatnej. Dostarczając reklamę płatną, monitoruje wpisywane do tych serwisów słowa. Dzięki temu dostępne jest bezpłatne narzędzie sugerujące wybór słów kluczowych: *Overture — Search Term Suggestion Tool*. Dostępne jest pod adresem *http://inventory.overture.com/d/searchinventory/suggestion/*.

Jego obsługa jest banalna, wpisujemy po prostu słowo o jak najszerszym zasięgu i otrzymujemy powiązane z nim frazy wielowyrazowe. Co najważniejsze, segregowane są one według ilości przeszukiwań w ostatnim miesiącu, a ta liczba jest podana (rysunek 7.10). Na co koniecznie należy zwrócić uwagę przy porównywaniu wyników z innymi systemami, to fakt dokonywania przez Overture grupowania w swoich rankingach. Przykładowo następujące frazy: budapest hotels, budapest hotel, hotel budapest, hotels budapest trafiają do jednego worka: budapest hotel. W przypadku *Google Keyword Suggestion Tool* tak nie jest, co może być dość mylące.

Do niektórych propozycji należy podejść bardzo krytycznie. Dla słowa budapest proponowane sugestie (rankingowane w pierwszej piątce), to np. fraza accommodation asterope budapest pension, dla której — jestem przekonany — nie ma tylu zapytań. Błędna propozycja może wynikać z usterek algorytmu zbierającego dane lub z tego, że niektóre frazy są często wpisywane i sprawdzane przez firmy zajmujące się reklamą w wyszukiwarkach. Dotyczy to jednak popularnych słów kluczowych, a nie tak popularnej skomplikowanej frazy. Być może obecność tego typu fraz to wynik działalności nieuczciwych firm, o których pisałem w rozdziale 4. Nabicie sztucznych zapytań to "dowód" potwierdzający słuszność wyboru takiej, a nie innej frazy w celach reklamowych.

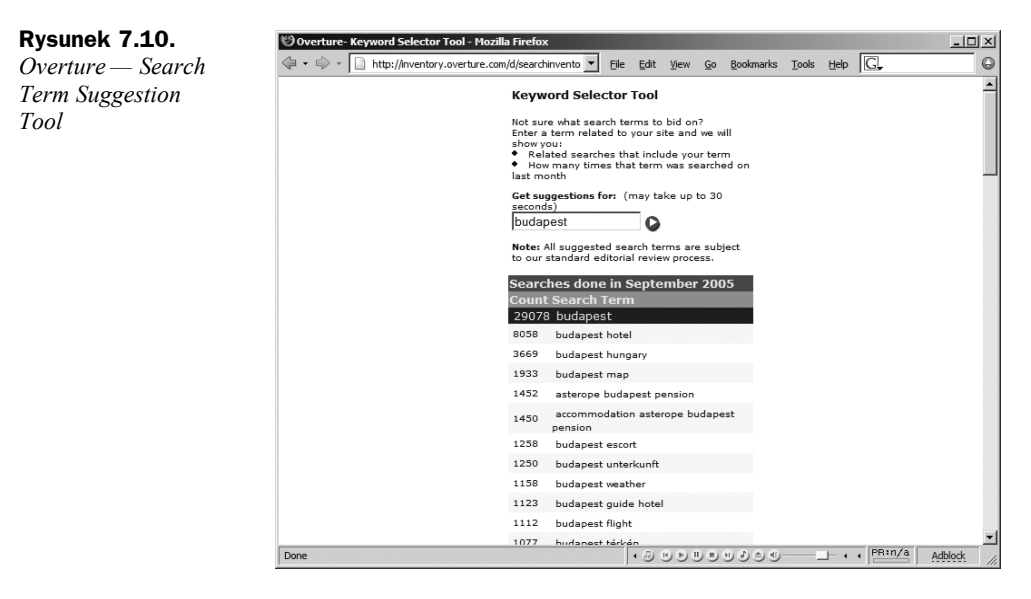

Znając wady serwisu, warto jednak z niego korzystać, gdyż jest to jedno z niewielu zadowalających wiarygodnych źródeł danych (czyli pochodzących z dużej próby), które podaje konkretne ilości zapytań dla danego słowa. Dane nie są jednak w żaden sposób reprezentatywne dla polskich słów — serwisy, gdzie wyświetlana jest reklama serwowana przez Overture, nie są w Polsce popularne.

### **Inne serwisy**

Warto również zapoznać się z serwisem *KwMap.com* (rysunek 7.11). Jest to narzędzie dość kontrowersyjne, na stronie nie jest podane, jaka firma jest właścicielem. Poza tym KwMap prowadził kontrowersyjną kampanię polegającą na wysyłaniu spamu zachęcającego do wymiany linków z ich serwisem (stąd pewnie brak danych autorów). Nie jest wyjaśnione, jak działa serwis, ale zauważyć można, że nie są to badania przeszukiwań słów kluczowych wpisywanych przez użytkowników do wyszukiwarek. Serwis wygląda bardziej jak klastrowa wyszukiwarka skatalogowanych stron, których Kw-Map ma najwyraźniej tysiące. Po wpisaniu interesującego nas słowa lub frazy ukazuje się graficzna wizualizacja fraz powiązanych. Na jednej osi zaprezentowane są słowa różne, ale powiązane z poszukiwanym, na drugiej — frazy zawierające szukane przez nas słowo. Do interpretacji wyników należy podchodzić z dużą ostrożnością, traktując je raczej jako źródło inspiracji. Przy poszukiwaniu inspiracji w przypadku słów kluczowych pomocny może być również serwis *http://gorank.com/seotools/ontology/* (rysunek 7.12) sugerujący pokrewne wyrazy (ang. *related words*).

 Jako ciekawostkę można również potraktować narzędzie *Google Sets* (*http://labs.google. com/sets/* — rysunek 7.13). Zostało ono zaprojektowane do tego, aby z kilku pozycji należących do jednej kategorii (podanych przez użytkownika) zbudować cały zestaw. Jeśli wpiszemy np. kilka nazw starych komputerów, *Google Sets* zwróci nam poszerzoną listę, zawierającą kilkanaście elementów.

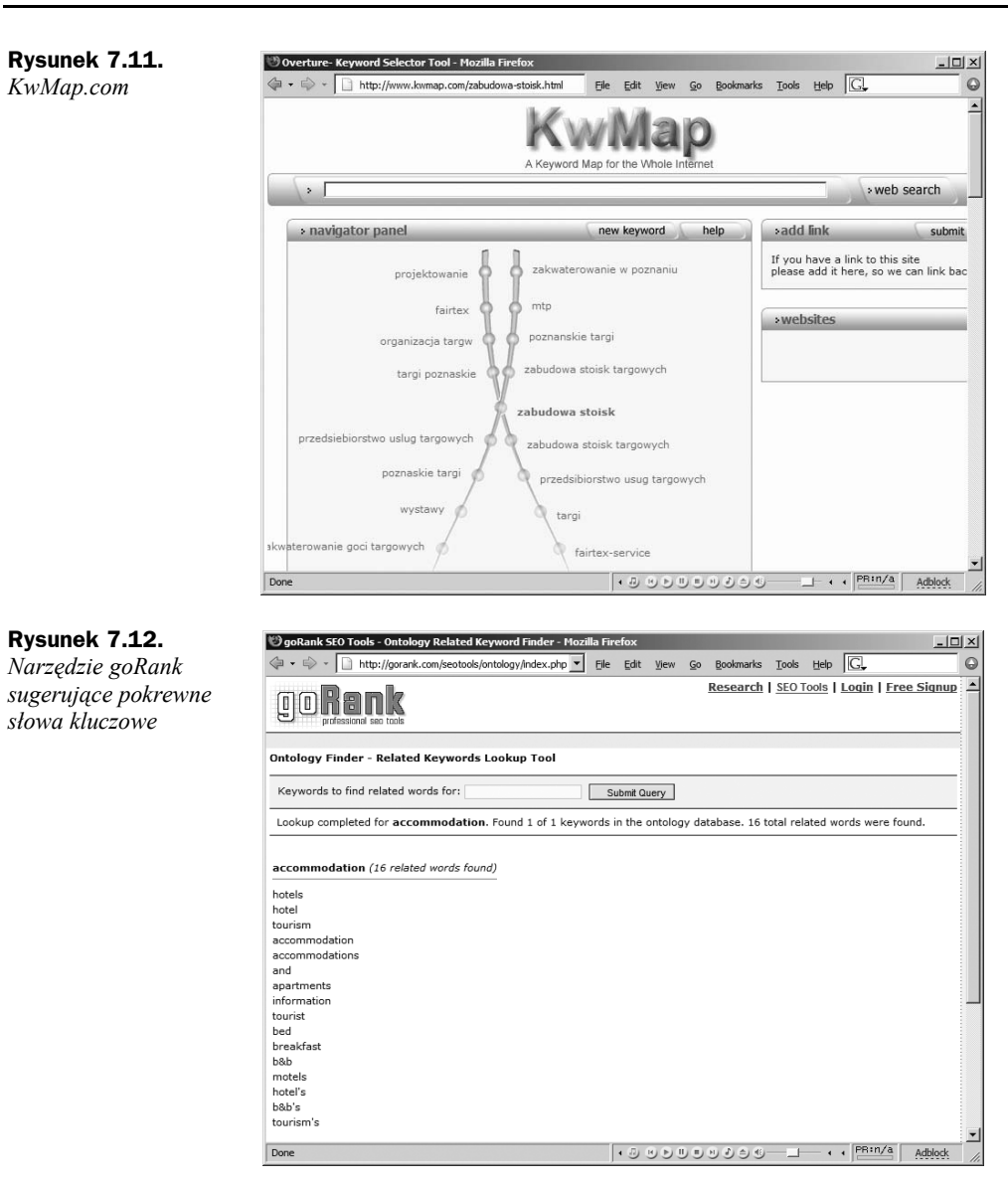

# **Statystyki konkurencji mówią dużo**

Często zdarza się, że na serwerze, gdzie umieszczona jest strona konkurencji, istnieje publiczny dostęp do statystyk danego serwisu domyślnie ustawiony przez dostawcę usług internetowych. Może to być np. katalog *www.nazwa-serwisu.pl/stats/*. Warto wypróbować różne kombinacje — dostęp do statystyk konkurencyjnego serwisu to jedno z najlepszych źródeł informacji i nie ma w tym nic nielegalnego, skoro właściciel zostawił je publicznie dostępne. Zadanie możemy sobie jeszcze bardziej ułatwić, jeżeli znamy programy do darmowej analizy logów serwera i użyjemy… wyszukiwarki Google, o czym za chwilę.

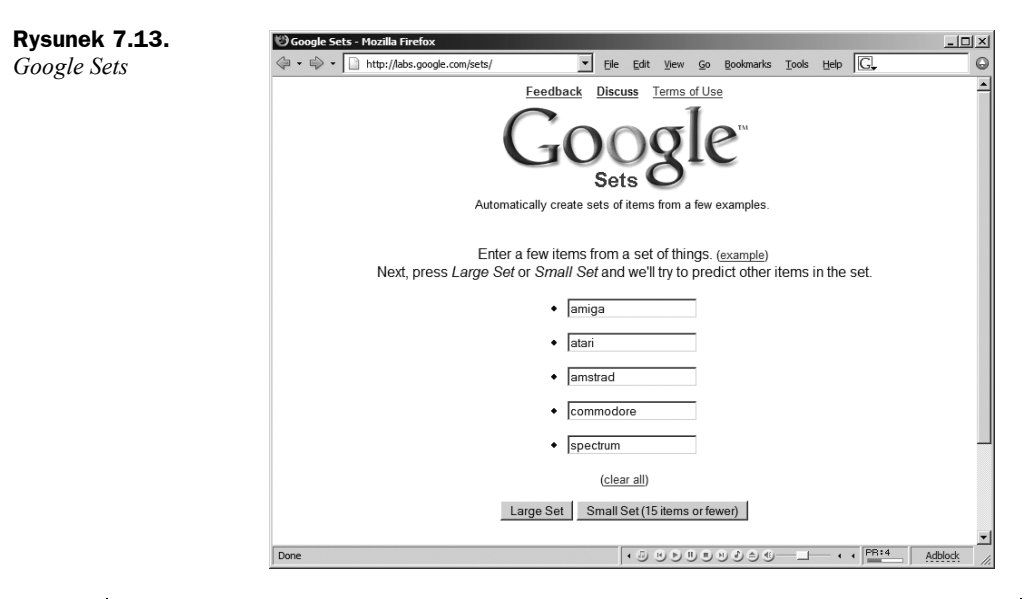

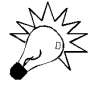

To także przestroga dla Ciebie. Jeżeli uważasz, że w statystykach znajdują się informacje, które mogłyby być wykorzystane przez konkurencję, zabezpiecz dostęp do nich hasłem (skontaktuj się w tym celu ze swoim dostawcą usług internetowych).

Najczęściej każdy dostawca hostingu dodaje w pakiecie darmowy system statystyk, które budowane są na podstawie logów serwera. Na rynku istnieje kilka systemów, dokładniej są one opisane w V części tej książki. Tutaj zajmiemy się tylko sposobami podglądu słów kluczowych konkurencji dla jednego z nich.

Jednym z popularnych systemów darmowych statystyk jest *Webalizer* (*http://www. mrunix.net/webalizer/*). Generuje on m.in. listę najczęściej wyszukiwanych ciągów znaków (rysunek 7.14). Tworząc odpowiednie zapytanie, możemy wyszukać wszystkie dostępne statystyki, jeśli tylko wiemy, jak one (a w zasadzie ich interesująca nas część dotycząca słów kluczowych) wyglądają i że większość dostępnych publicznie (czytaj: niezabezpieczonych hasłem) stron indeksowanych jest przez Google. Dla poniższych zapytań Google zwraca tysiące wyników:

"search string" webalizer — zapytanie dla statystyk zainstalowanych w wersji angielskiej;

"wyszukiwany ciąg znaków" webalizer — dla wersji polskiej.

Zapytanie można wzbogacić o interesujące nas słowa kluczowe, np.:

"wyszukiwany ciąg znaków" webalizer "studium pedagogiczne"

Przy odrobinie szczęścia natrafimy na statystyki kilku serwisów, na które użytkownicy wchodzą, wpisując w wyszukiwarce frazę studium pedagogiczne. Frazy towarzyszące zapytaniu mogą być potencjalnie interesujące dla badań nad słowami kluczowymi.

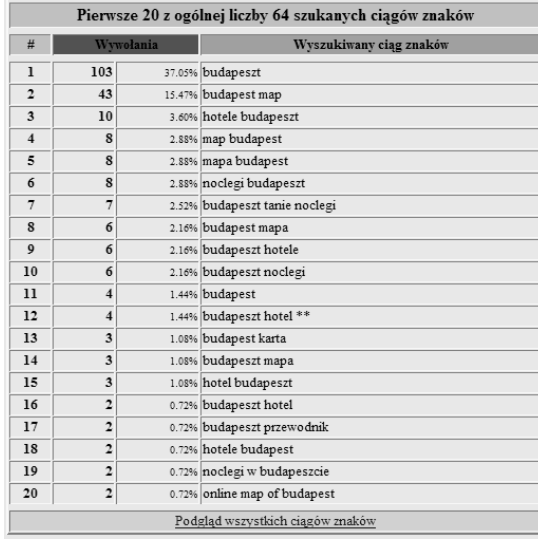

#### **Rysunek 7.14.** *Najpopularniejsze słowa kluczowe wygenerowane przez system darmowych statystyk Webalizer (przykład zaczerpnięty z serwisu www. budapeszt.com.pl)*

Gdy Twoja strona jest już wypromowana dla jakiejś frazy w naturalnych wynikach wyszukiwarki, dobrze jest, jeśli kontrolujesz swoje statystyki, gdyż zawarte tam informacje mogą się przydać do poprawienia optymalizacji serwisu. W jaki sposób? Wyszukiwarka Onetu zwraca strony, które niekoniecznie zawierają wpisane przez użytkownika słowo, a jedynie wypozycjonowane są dla innej jego odmiany. Np. serwis optymalizowany jest dla frazy zabudowa stoisk targowych, a w wynikach wyszukiwania ukazuje się również dla zapytania **zabudowa stoisk**a targowego. To samo dotyczy pisowni z polskimi literami i bez nich, np. wyniki zwrócone dla słowa wykładziny są takie same jak dla wykladziny. Jeżeli w statystykach widzisz, że jest sporo wejść z Onetu dla frazy (czy odmiany frazy) niebranej pod uwagę, warto zoptymalizować stronę tak, aby uwzględnić te słowa, a tym samym zwiększyć widoczność w wyszukiwarce Google (która nie uwzględnia odmian fleksyjnych i słowa z polskimi literami i bez nich są dla niej zupełnie inne).

# Nie tylko Internet, czyli metody offline

Same narzędzia internetowe to za mało, aby postawić się w sytuacji swojego klienta i wyszukać słowa, których prawdopodobnie będzie używał. Należy oderwać się od komputera i Internetu, spytać postronne osoby i brać pod uwagę dane napływające do nas tradycyjnymi kanałami komunikacyjnymi. Duże znaczenie mają też tzw. metody twórczego myślenia.

## **Spytaj otoczenia**

Do wyboru właściwej frazy możemy użyć metody empirycznej, robiąc badanie wśród otaczających nas osób. Najłatwiej zapytać osoby, które nas otaczają: rodzinę, przyjaciół, znajomych czy współpracowników. Należy weryfikować i porównywać odpowiedzi, następnie wybrać interesujące słowa. Głównym problemem jest zebranie odpowiedniej ilości osób, aby badanie było wiarygodne.

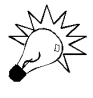

Najlepiej będzie, jeśli pytane osoby będą reprezentowały różny poziom wiedzy o Internecie i umiejętności poruszania się po nim. Grupa badanych powinna być zróżnicowana i składać się z osób o różnych zainteresowaniach. Osiągnięcie prawidłowych wyników wymaga takiego przedstawienia problemu, aby nie sugerować odpowiedzi.

Paradoksalnie sytuacja jest najtrudniejsza, gdy próbujemy znaleźć słowa kluczowe dla oczywistych produktów czy usług. Pytanie: "Co wpisalibyście do wyszukiwarki, gdybyście szukali noclegu w Pradze?" sugeruje odpowiedź. Psychologowie twierdzą, że w takich wypadkach lepiej pokazać ilustrację pytania (np. poprzez zdjęcie, rysunek). Wtedy można zadać pytanie w stylu: "Gdybyście chcieli robić to, co widać na ilustracji, co wpisalibyście w oknie wyszukiwarki?". Trochę trudno na zdjęciu pokazać "nocleg w Pradze", być może seria zdjęć lub krótki film byłby bardziej adekwatny. Dla innych produktów lub usług zwykła ilustracja najczęściej wystarczy.

### **Myślenie twórcze, myślenie lateralne**

Myślenie twórcze nie należy do czynności rutynowych. Szkoła często wykształca w nas wzorzec myślenia sokratycznego (Sokrates — filozof grecki). Jego istotą jest wyszukiwanie i wykazywanie błędów, dowodzenie swych racji, a nie wyszukiwanie twórczych rozwiązań.

Myślenie lateralne (paralelne, równoległe) polega na poszukiwaniu nowego spojrzenia na daną sytuację, próbie dostrzeżenia rzeczy przez innych niezauważonych. Bardzo dobre przeciwstawienie myślenia tradycyjnego, sokratycznego myśleniu równoległemu poszukującemu możliwości (stymulującemu tworzenie) przedstawia rysunek 7.15. Przy badaniu słów kluczowych warto zainteresować się dwiema technikami wspomagającymi myślenie twórcze, czyli burzą mózgów i synektyką.

## **Burza mózgów i synektyka**

**Burza mózgów** to jedna z technik służących do generowania pomysłów. W jednej z klasycznych wersji składa się z dwóch etapów:

- **1.** W pierwszym z nich osoby uczestniczące zachęcane są do swobodnego zgłaszania pomysłów i wymiany poglądów z zastrzeżeniem braku jakiegokolwiek krytycyzmu. Wszystkie pomysły są zapisywane albo sesja rejestrowana jest na taśmie.
- **2.** W drugim ekspert lub grupa ekspertów nieuczestniczących w pierwszym etapie przegląda jego wyniki i stara się wyłuskać idee mające sens.

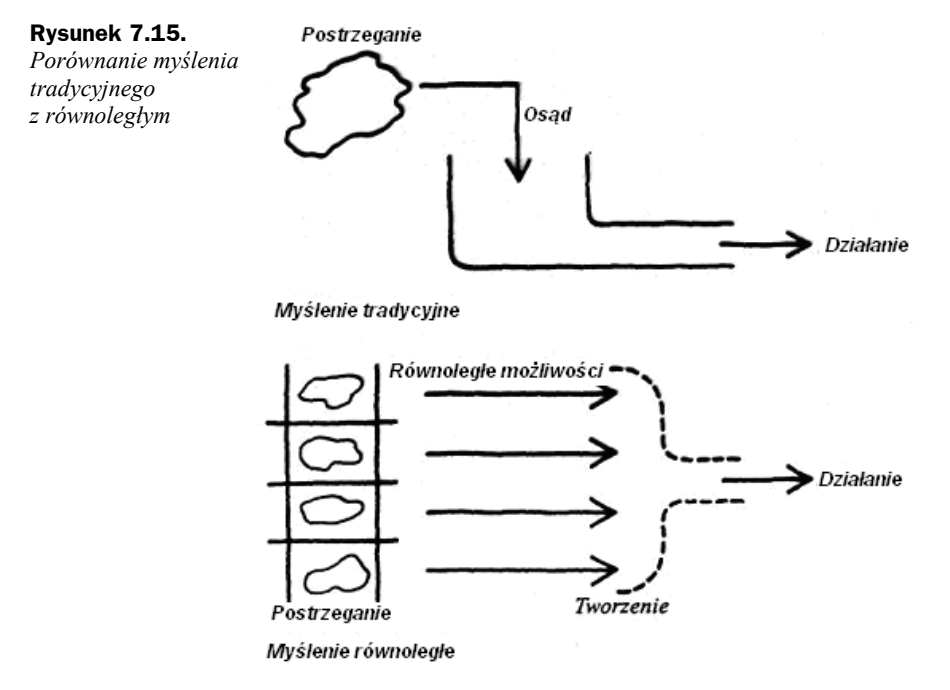

Źródło: Buzan T., *Rusz Głową*, wydawnictwo Ravi, Łódź 1996.

Główny element warunkujący skuteczność burzy mózgów to odroczone ocenianie, dzięki czemu uczestnicy nie boją się podawać nawet bardzo śmiałych czy śmiesznych pomysłów. Jakakolwiek krytyka na pierwszym etapie musi być wykluczona, gdyż może to zahamować powstawanie kolejnych pomysłów. Powinno się wręcz zachęcać do tworzenia nowych pomysłów, ich łączenia i ulepszania. Szczególnie należy unikać zdań zbijających z tropu, w stylu: "To już było, nie o to chodzi, to za drogie, to nierozsądne, Ty się na tym nie znasz itp.".

Najlepszy duet do burzy mózgów to laicy niebędący zorientowani w danej dziedzinie i eksperci weryfikujący później podane pomysły. Ponieważ trudno na potrzeby badania słów kluczowych zbudować grupę ekspertów, którzy dodatkowo nie uczestniczyli w pierwszym etapie, dla naszych potrzeb za niezależnych ekspertów możemy uznać narzędzia internetowe wspomagające ten wybór.

W praktyce miałem możliwość przekonania się o skuteczności burzy mózgów. Zastosowałem ją m.in. na dwóch grupach studentów w przypadku wspomnianego już w tej części książki serwisu *ProPartner.pl*. Wstępne zadanie miałem ułatwione, gdyż nie istniał problem sugerowania odpowiedzi. Grupy nie wiedziały, czym są programy partnerskie — to była spora zaleta. We wprowadzeniu wyjaśniłem, czym są programy partnerskie (wspierając się schematami rysowanymi na tablicy), na jakich zasadach działają i co można dzięki nim uzyskać. Oczywiste słowa kluczowe (typu programy partnerskie) nie były sugerowane. Pomysły udało się pogrupować, poszczególne słowa kluczowe zostały przeze mnie zweryfikowane za pomocą narzędzi internetowych (głównie *Google AdWords — Keyword Suggestion Tool* i rankingu *Boksy.Onet.pl*).

Przy korzystaniu z **synektyki** problem należy zdefiniować na tyle szeroko, aby grupa nie domyślała się na początku, co go tak właściwie stanowi. W myśleniu takim są istotne dwie podstawowe czynności:

- nieznane i dalekie poznać i przybliżyć przez analizę, analogię i uogólnienie;
- poznane uczynić nieznanym i dalekim przez spojrzenie z innego punktu widzenia.

Szczegółowe omówienie technik twórczego myślenia wykracza poza ramy tej książki. Polecam następujące pozycje:

- Buzan T., *Rusz Głową*, wydawnictwo Ravi, Łódź 1996.
- De Bono E., *Myślenie Równoległe*, PRIMA, Warszawa 1998.

## **Otaczający nas świat — wiadomości i telewizor**

Czytanie wiadomości z danej dziedziny pomaga w doborze słów kluczowych. Chociażby pobieżna znajomość sytuacji z danego sektora przemysłu ułatwi dobór słów dla serwisu oferującego należące do niego produkty. Artykuły czy wiadomości z danej dziedziny dają wgląd w to, jakie problemy napotykają konsumenci i firmy z branży. Duży wgląd w rzeczywistość daje też czytanie opinii na forach przy konkretnych artykułach. Można wtedy dostrzec sposoby formułowania i opisywania problemów czy potrzeb związanych z daną branżą, które podczas bardziej formalnego sprawdzania (np. poprzez narzędzie internetowe) można by przeoczyć.

Nawet jeżeli już dawno pozbyłeś się telewizora, warto co jakiś czas u znajomych pooglądać reklamy. Być może natrafisz na modne słowa, obiegowe hasła, które są często używane (tzw. *buzzwords*), od których aż brzęczy w reklamach, a które mogą przydać się w kampanii w wyszukiwarkach.

### **Celowe błędy w słowach kluczowych — ortografia i literówki**

Promując serwis, należy pamiętać, że użytkownicy nie zawsze używają poprawnych ortograficznie sformułowań. Tzw. *misspelings keywords* to nisza w słowach kluczowych, dla których zwyczaj dość łatwo uzyskać wysokie pozycje. Np. dość konkurencyjne słowo "accommodation" może być (i jest!) wpisywane z błędem na trzy różne sposoby:

```
accommodation — wersja poprawna;
accomodation — najczęściej popełniany błąd;
acomodation;
acommodation.
```
Wypromowanie serwisu dla słowa kluczowego z literówką może dostarczyć dodatkowego, wartościowego i korzystnego kosztowo ruchu w serwisie.

### **Słowniki**

Dobry słownik języka angielskiego to często podstawa w pracy osoby zajmującej się marketingiem w wyszukiwarkach dla słów w języku angielskim. Mam na myśli słownik angielsko-angielski, który zawiera wiele cennych informacji. Ja korzystam z *Longman Dictionary of Contemporary English*, który prezentuje wiele przykładów użycia słów, informuje o różnicach między angielskim a amerykańskim użyciem i zawiera dane o częstotliwości występowaniu słów w pisanym i mówionym języku. Jest idealnym uzupełnieniem narzędzi opisanych powyżej i zwyczajnego przeszukiwania sieci za pomocą wyszukiwarki. Oprócz tradycyjnej wersji książkowej, dostępna jest darmowa wersja internetowa słownika (rysunek 7.16) pod adresem *www.ldoceonline.com*.

#### **Rysunek 7.16.**

*Longman Dictionary of Contemporary English w wersji online. Przy danym słowie oznaczona jest jego popularność: W — język pisany, S — język mówiony*

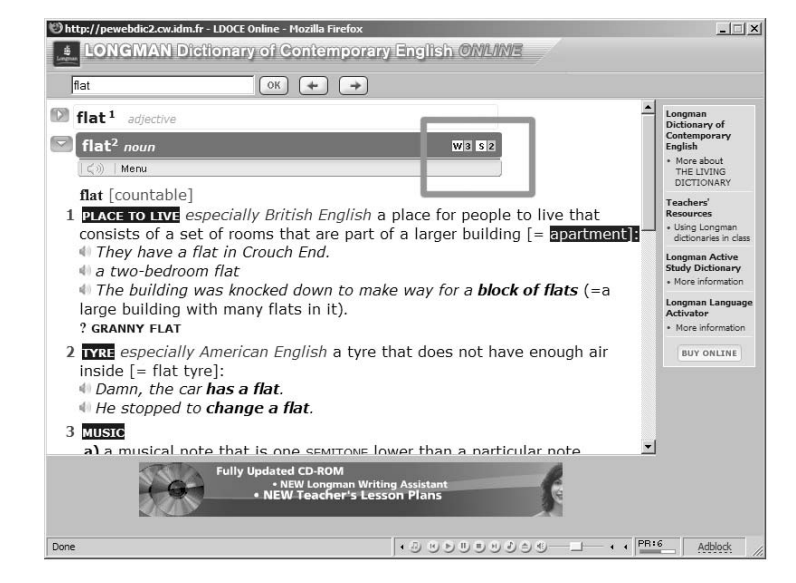

Popularność występowania słowa określona jest na podstawie kilkunastoletnich badań przeprowadzanych w ramach projektu *Longman Corpus Network*. Wynikiem badań jest lista 3000 najpopularniejszych słów występujących w mowie i w piśmie. Oznaczenie słowa symbolem, np. *W1* i *S2*, oznacza, że zalicza się do pierwszego tysiąca najpopularniejszych wyrazów używanych w piśmie (*W1*) i drugiego tysiąca w mowie (*S2*).

Korzystając ze słownika, zwracaj uwagę na to, czy słowo jest bardziej charakterystyczne dla brytyjskiego czy amerykańskiego angielskiego. Jeżeli przykładowo szukasz frazy służącej do promocji zakwaterowania, weź pod uwagę, że słowo flats używane jest głównie przez Brytyjczyków, a apartments przez Amerykanów. Wybierz odpowiednie słowo w zależności od docelowego klienta (lub potencjalnie przeważającego).

# Poszukiwanie nisz — przykład wyborów prezydenckich

Na każdym kroku staraj się poszukiwać nisz. Coraz trudniej opierać całą swoją strategię marketingową tylko na niszach. Niemniej jednak być może uda Ci się znaleźć słowa kluczowe, które korespondują z kryteriami opisującymi grupę docelową Twoich potencjalnych klientów. Koszty reklamy, szczególnie w przypadku przekazu płatnego, są małe, jeżeli jesteś jedynym ogłoszeniodawcą dla danej frazy. Możesz umieścić swoją reklamę za mniej niż 10 groszy za kliknięcie. Kilka razy spotkałem się jednak z sytuacją, że po krótkim czasie bycia jedynym pojawiła się konkurencja, jeszcze przed chwilą uśpiona.

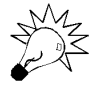

Jedyny link sponsorowany ukazujący się dla danej frazy bardzo dobrze buduje markę. Sprawia wrażenie, że jesteś **jedynym** rozwiązaniem danego problemu w czasie wyszukiwania przez użytkownika.

Niektórzy reklamodawcy wyłączają swoje reklamy, gdy mija sezon sprzedaży ich produktów (np. w okresie letnim sprzedaż nart). Zastanów się, czy jest to korzystne. Być może w tym czasie za najniższy koszt CPC wyświetlisz reklamę, która wpłynie pozytywnie na wzrost rozpoznawalności Twojej marki.

Poszukiwanie nisz prześledźmy na przykładzie ostatniego największego wydarzenia w polskiej polityce — wyborów prezydenckich. Na tydzień przed drugą turą nikt poza Gazetą Wyborczą nie reklamował się dla fraz związanych tematycznie z wyborami. To trochę dziwne, gdyż tego typu zapytania nadawały się idealnie do reklamy politycznej czy chociażby serwisów informacyjnych (co skrzętnie wykorzystała Gazeta Wyborcza, reklamując swój serwis wyborczy).

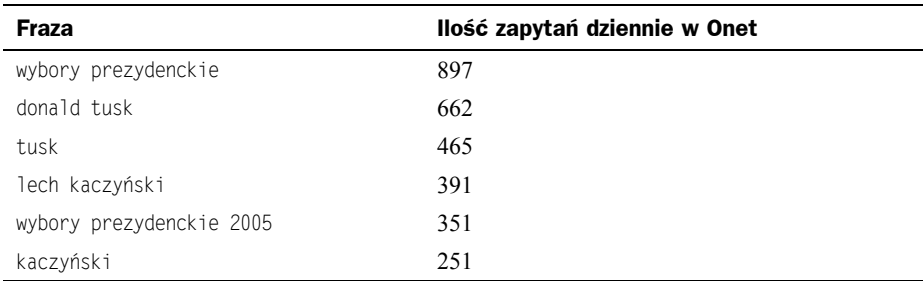

Według rankingu Onet Boksy, frazy związane z wyborami 17 października 2005 były dość popularne:

W Google mogło to być łącznie kilkanaście tysięcy zapytań dziennie, które można było wykorzystać do budowania wizerunku kandydata lub zwiększenia rozpoznawalności własnej marki. Jedynym, dość zaskakującym wyjątkiem, były frazy lech kaczyński i kaczyński, dla których można było zobaczyć dwa linki sponsorowane (rysunek 7.17).

**Rysunek 7.17.** ech kaczyński - Szukaj w Google - Mozilla Firefox  $\frac{1}{2}$ *Reklama* → → → G http://www.google.pl/search?hl=pl&q=lech+kaczy% ▼ File Edit View Go Bookmarks Tools Help G *przy użyciu linków* WWW Grafika Grupy dyskusyjne<sup>No</sup> Katalog  $G$ OOQ $e^{\frac{-\pi}{|ech\,k$ aczyński Szukaj Zaawansowane szukanie *sponsorowanych* <sup>6</sup> Szukaj w Internecie <sup>O</sup> Szukaj na stronach kategorii: Polski *Google przed drugą* **WWW** Wyniki 1 - 10 spośród około 1,740,000 dla zapytania lech kaczyński. (Znaleziono w 0,04 sek.) *turą wyborów* **Lech Kaczyński** - Prezydent IV Rzeczypospolitej<br>Oficjalny serwis internetowy prof. Lecha Kaczyńskiego, kandydata na Urząd Prezydenta<br>Rzeczypospolitej Polskiej w 2005 roku.<br>www.lechkaczynski.pl/ - 15k - 15 X 2005 - <u>Kopia </u> *prezydenckich* Linki sponsorowane Powieść Szczura Biurowego<br>o tym jak się robiło interesy w stanie wojennym www.szczurbiurowy.com Lech Kaczyński Leutin Kaczyński Urodzony 18 VI 1949 w Warszawie. Wykształcenie : Wydział Prawa i<br>Lech Kaczyński Urodzony 18 VI 1949 w Warszawie Wyształcenie : Wydział Prawa i<br>Administracji Uniwersytetu Warszawskiego; dr hab. prawa pracy. Wybory prezydenckie<br>Tusk czy Kaczyński? Wybieraj!<br>Informacje, komentarze, dyskusje www.gazeta.pl/wybory Posel: Lech Kaczyński Fost Leotin Nascylistii, Następny - Poprzedni. Lech Kaczyński. Data i miejsce urodzenia:<br>18.06.1949, Warszawa Stan cywilny: żonaty ...<br>www.sejm.gov.pl/poslowie/posel4/150.htm - 7k - Kopia - Podobne strony Warszawa | oficjalny serwis stolicy Polski Transactivní proclamy Joseph Maczyński zwraca się z apelem do mieszkańców miasta<br>stołecznego Warszawy o uczczenie rocznicy wyboru Papieża Polaka – Ojca Świętego ...<br>www.um.warszawa.pl/ - 101k - 15 X 2005 - Kopia - Podobne Ludzie Wprost - Sylwetka **Lech Kaczyński Polityk, były prezes Najwyższej lzby Kontroli, ... Kandydat PiS na<br>
prezydenta Lech Kaczyński Palityk, były prezes Najwyższej lzby Kontroli, ... Kandydat PiS na<br>
ludzie wprost bl/swiwelka/?0=33635 - 22k -** + + PR:n/a Adblock

Obok reklamy Gazety Wyborczej widoczny był również link reklamujący książkę opowiadającą historię dziejącą się w czasach późnego PRL-u. Ta książka to *Pan Zbyszek i początki kapitalizmu* Macieja Świrskiego (rysunek 7.18).

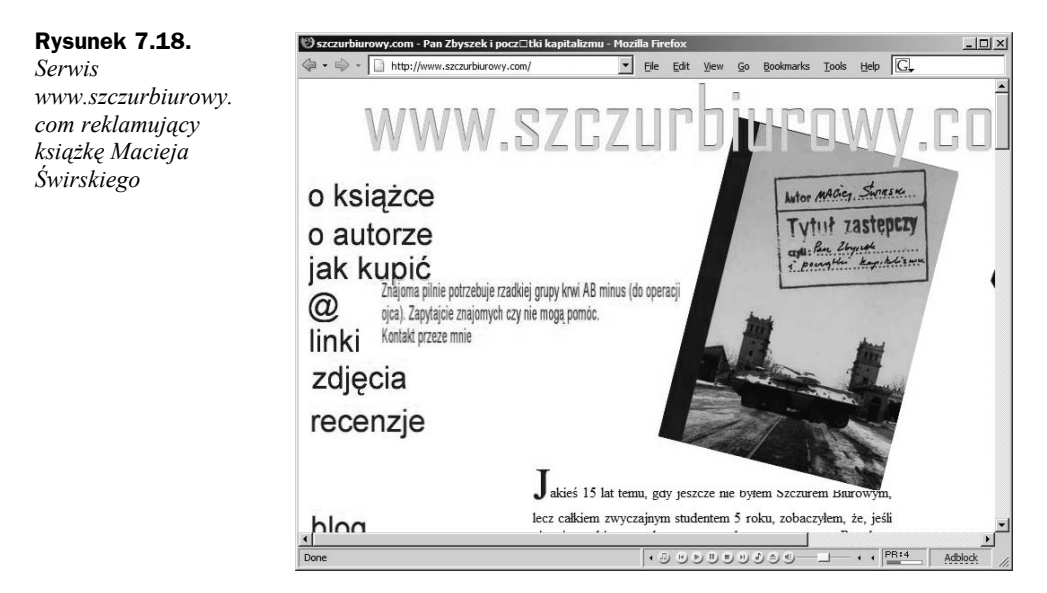